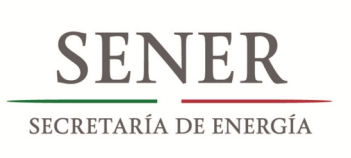

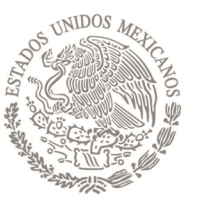

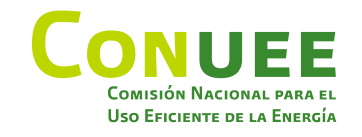

# GUÍA RÁPIDA PARA EL CÁLCULO DE LA NOM-020-ENER-2011

Eficiencia energética en edificaciones. Envolvente de edificios para uso habitacional.

EJEMPLO DE CÁLCULO PARA LA CIUDAD DE: Hermosillo, Sonora

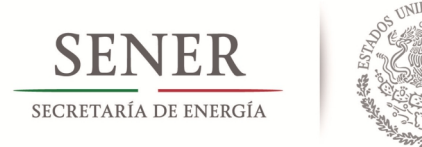

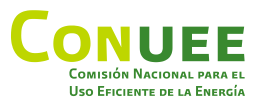

La Comisión Nacional para el Uso Eficiente de la Energía (**CONUEE**) agradece a la Deutsche Gesellschaft für Internationale Zusammenarbeit (**GIZ**) GmbH por la colaboración y asistencia técnica en la elaboración del presente documento. La colaboración de la **GIZ**se realizó por el Componente Edicación bajo el marco del "Programa de Energía Sustentable en México", el cual se implementa por encargo del Ministerio Federal Alemán de Cooperación Económica y Desarrollo (**BMZ**). Las opiniones expresadas en este documento son de exclusiva responsabilidad del/ de los autor/es y no necesariamente representan la opinión de la **CONUEE** y/o de la **GIZ**. Se autoriza la reproducción parcial o total, siempre y cuando sea sin fines de lucro y se cite la fuente de referencia.

### **Guía rápida para el cálculo de la NOM-020-ENER-2011**.

Edición y Supervisión: CONUEE / GIZ, Programa de Energía Sustentable en México, Componente Edificación. Autores: Low Carbon Architecture / GIZ, Programa de Energía Sustentable en México, Componente Edificación. Diseño, Gráficas y Figuras: Low Carbon Architecture.

© Consorcio **GOPA-INTEGRATION** Por encargo de Deutsche Gesellschaft für Internationale Zusammenarbeit (**GIZ**) GmbH

México, D.F. agosto de 2014.

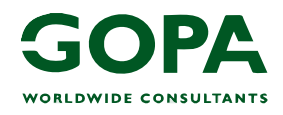

GOPA Consultants Hindenburgring 18 61348 Bad Homburg Alemania Tel.: +49-6172-930-215 Fax: +49-6172-930-200 Email: gopa-en@gopa.de

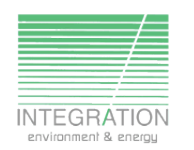

INTEGRATION Bahnhofstrasse 9 91322 Graefenberg, Alemania Tel.: +49 9192 9959-0 Fax: +49 9192 9959-10 E-mail: int-ee@integration.org

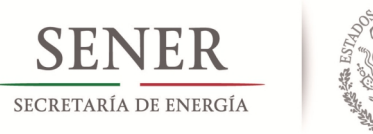

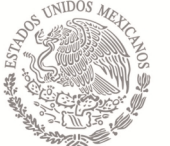

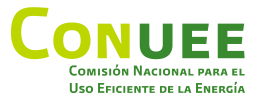

# Objetivo y campo de aplicación de la Norma

El objetivo de la **NOM-020-ENER-2011** es **limitar la ganancia de calor** de los **edicios para uso habitacional** a través de su envolvente, racionalizando el uso de la energía en los sistemas de enfriamiento y mejorando las condiciones de confort térmico al interior de los espacios de la vivienda.

En México, el acondicionamiento térmico de las viviendas repercute en gran medida en la demanda pico del sistema eléctrico, siendo mayor su impacto en las zonas Norte y costeras del país, en donde es más común el uso de equipos de enfriamiento que el de calefacción.

En este sentido, esta Norma optimiza el diseño desde el punto de vista del comportamiento térmico de la envolvente, obteniéndose como beneficios, la disminución de la temperatura al interior y con ello el ahorro de energía por la reducción de la capacidad de los equipos de enfriamiento.

Esta Norma Oficial Mexicana es de carácter obligatorio para todo el país de acuerdo a su publicación en el Diario Oficial de la Federación. Aplica a todos los edificios nuevos para uso habitacional, entendiéndose éste como cualquier estructura que limita un espacio por medio de techos, paredes, ventanas, piso o superficies inferiores.

La norma también aplica para las ampliaciones, refiriéndose a cualquier cambio en la edificación para uso habitacional que incremente el área construida.

En un edificio de uso mixto, la aplicación de la Norma será bajo el criterio en donde, si el uso habitacional constituye el 90% o más del área construida del edificio, ésta aplica a la totalidad del edificio.

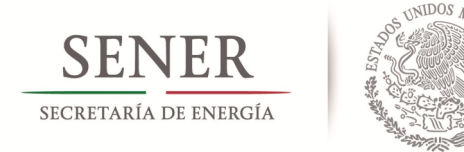

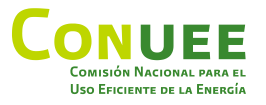

# Edificio de *referencia* y edificio *proyectado*

El edificio de referencia (**ER**), es una edificación supuesta o virtual, que no se construye, pero se calcula su presupuesto energético para tener una línea de referencia con la cual comparar la vivienda que se va construir (edificio proyectado). El ER tiene una geometría igual al edificio proyectado (EP), con algunos cambios en las especificaciones de los componentes.

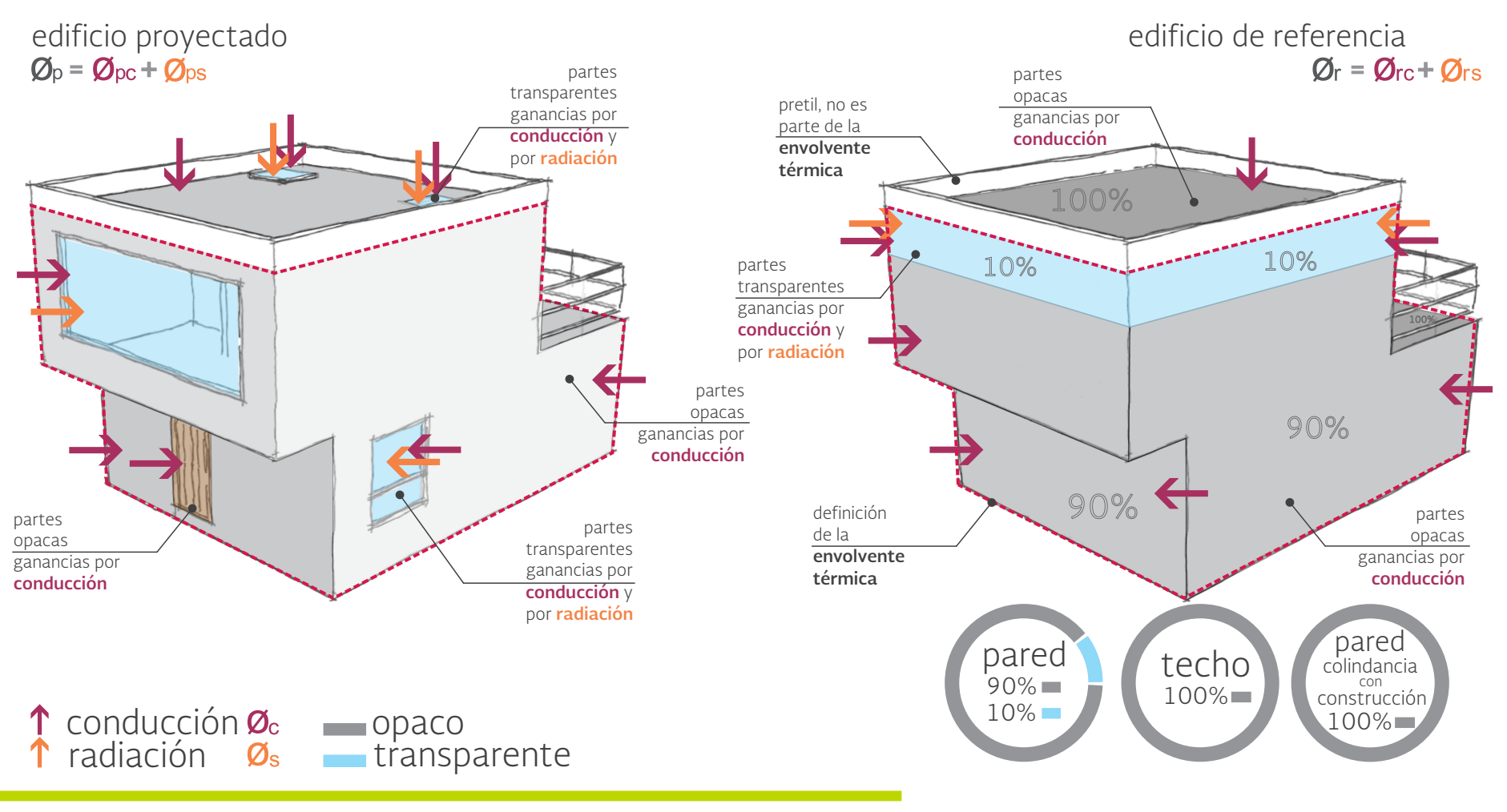

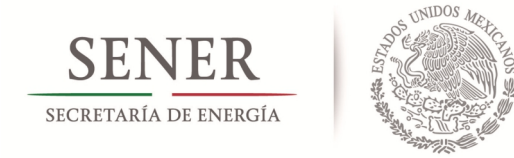

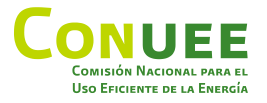

# **Datos generales del ejercicio**

La vivienda a analizar es de dos niveles, no comparte muros ni losas con otras viviendas colindantes. **Ubicación:** Hermosillo, Sonora. **Latitud:** 29°05'N. **Longitud:** 110°57' O.

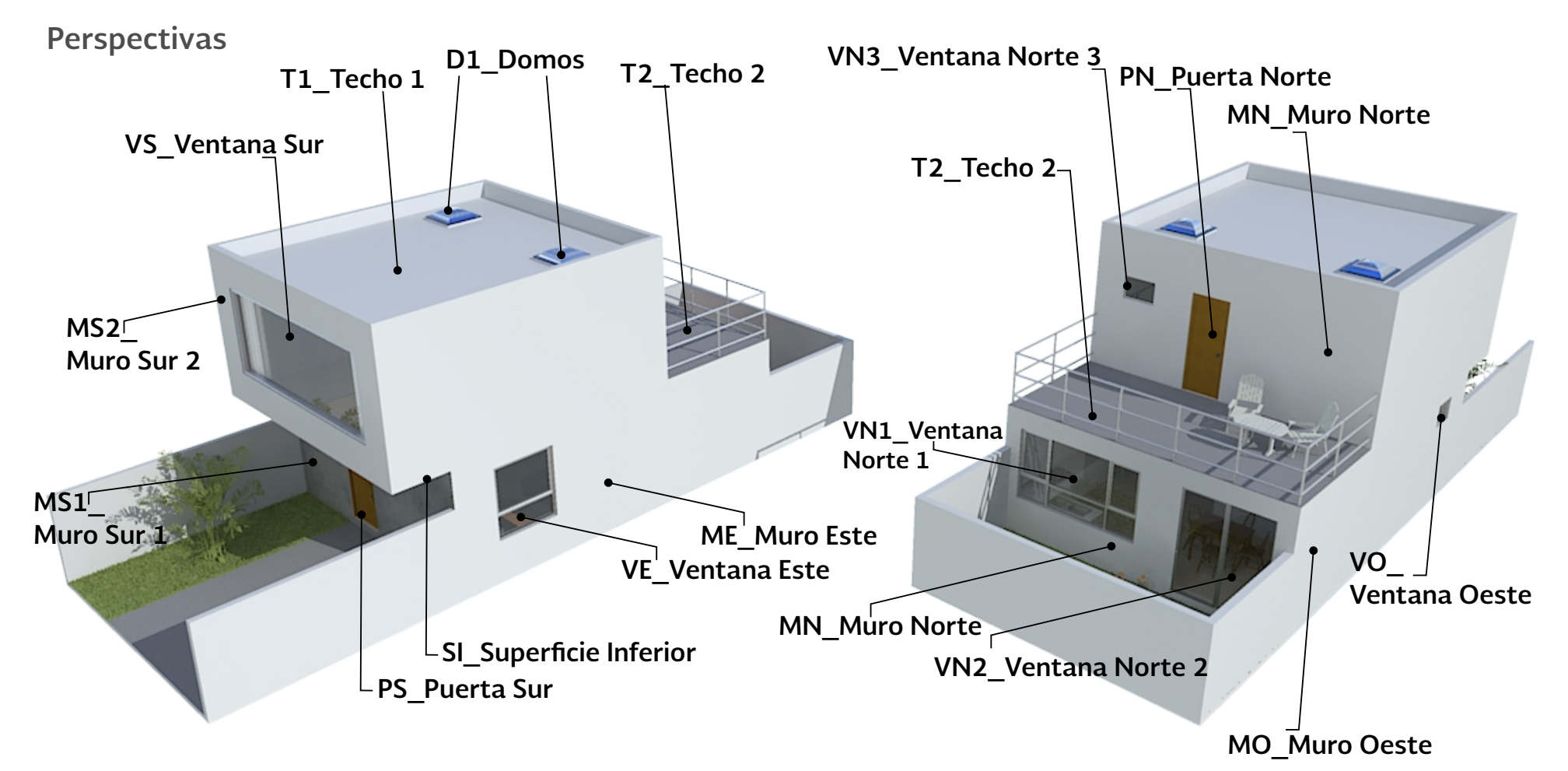

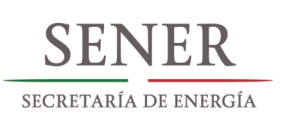

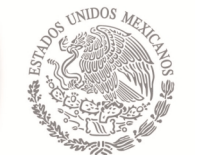

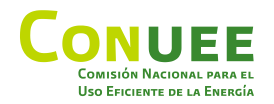

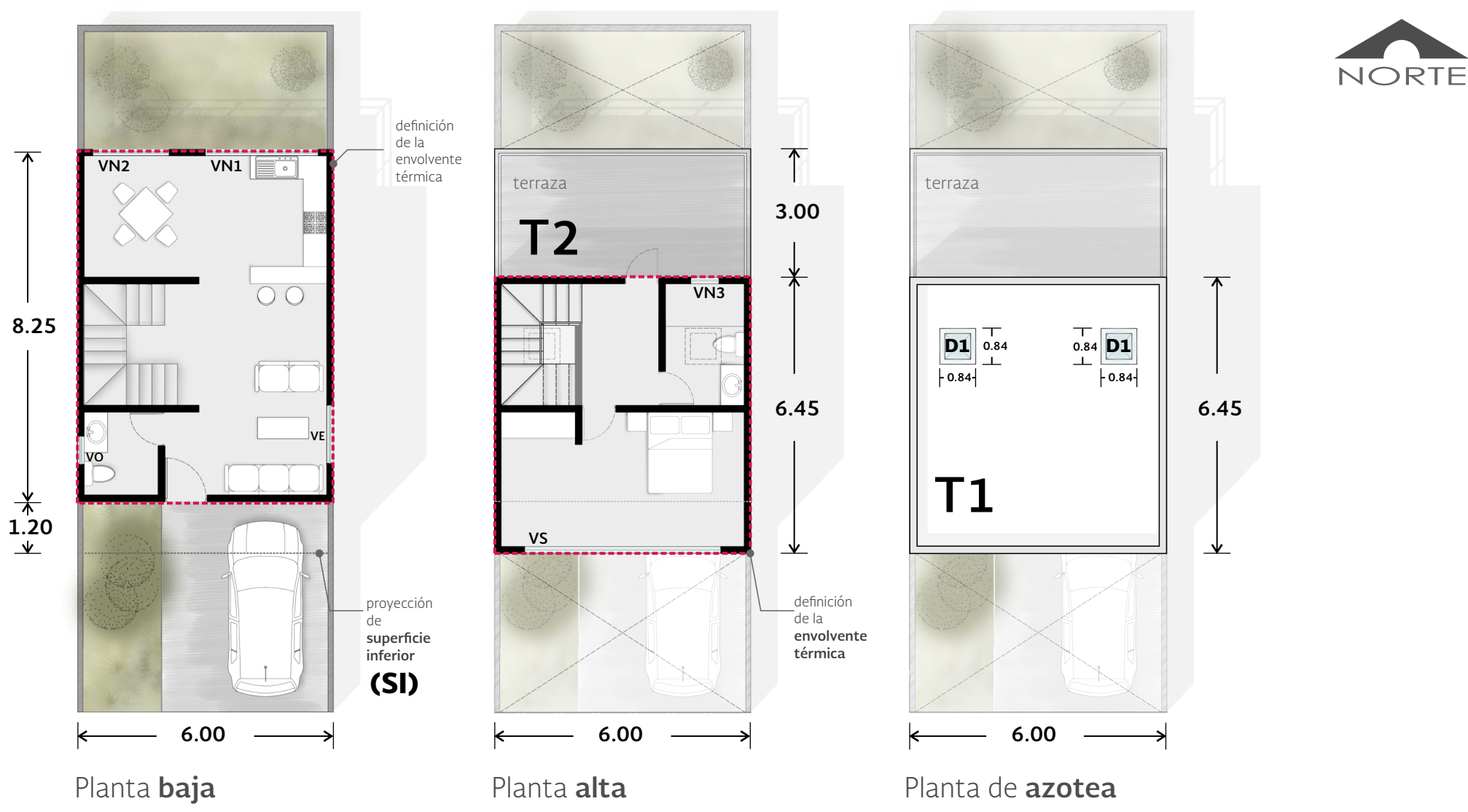

### **NOTA:**

- **Muros interiores no** se consideran para el **cálculo.**
- • **Muros** perimetrales, de jardín, de terraza o de pretil azotea **no** se consideran para el **cálculo.**
- **Puerta exterior** de bastidor y paneles se calcula **como muro ligero.**

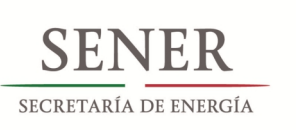

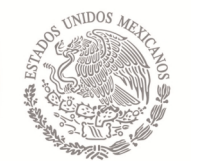

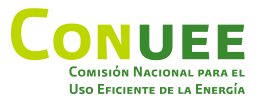

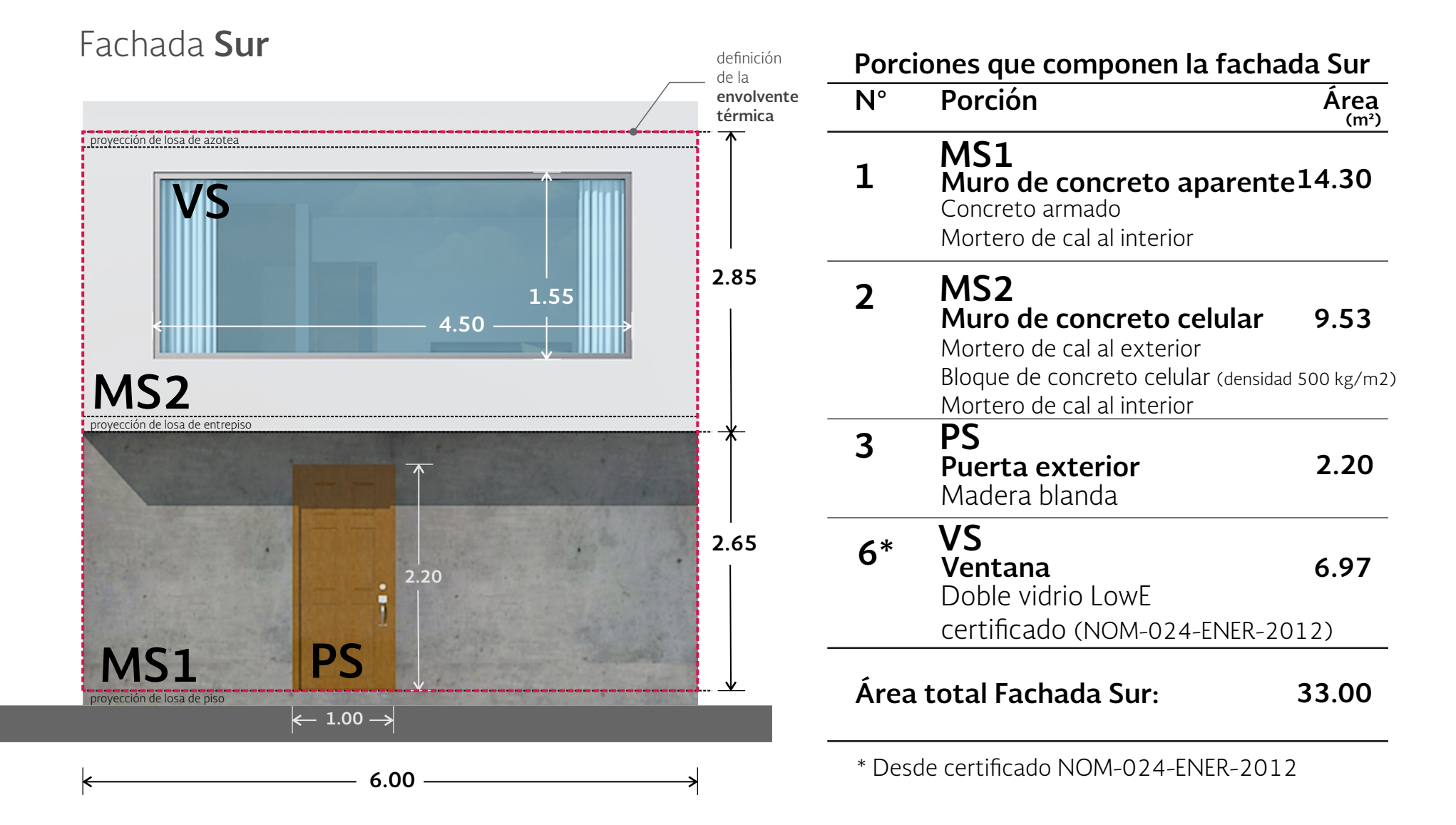

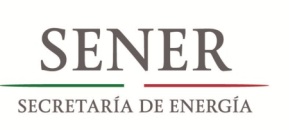

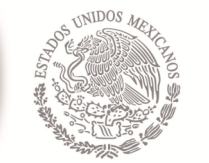

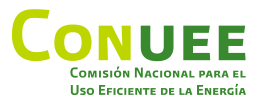

Fachada **Este**

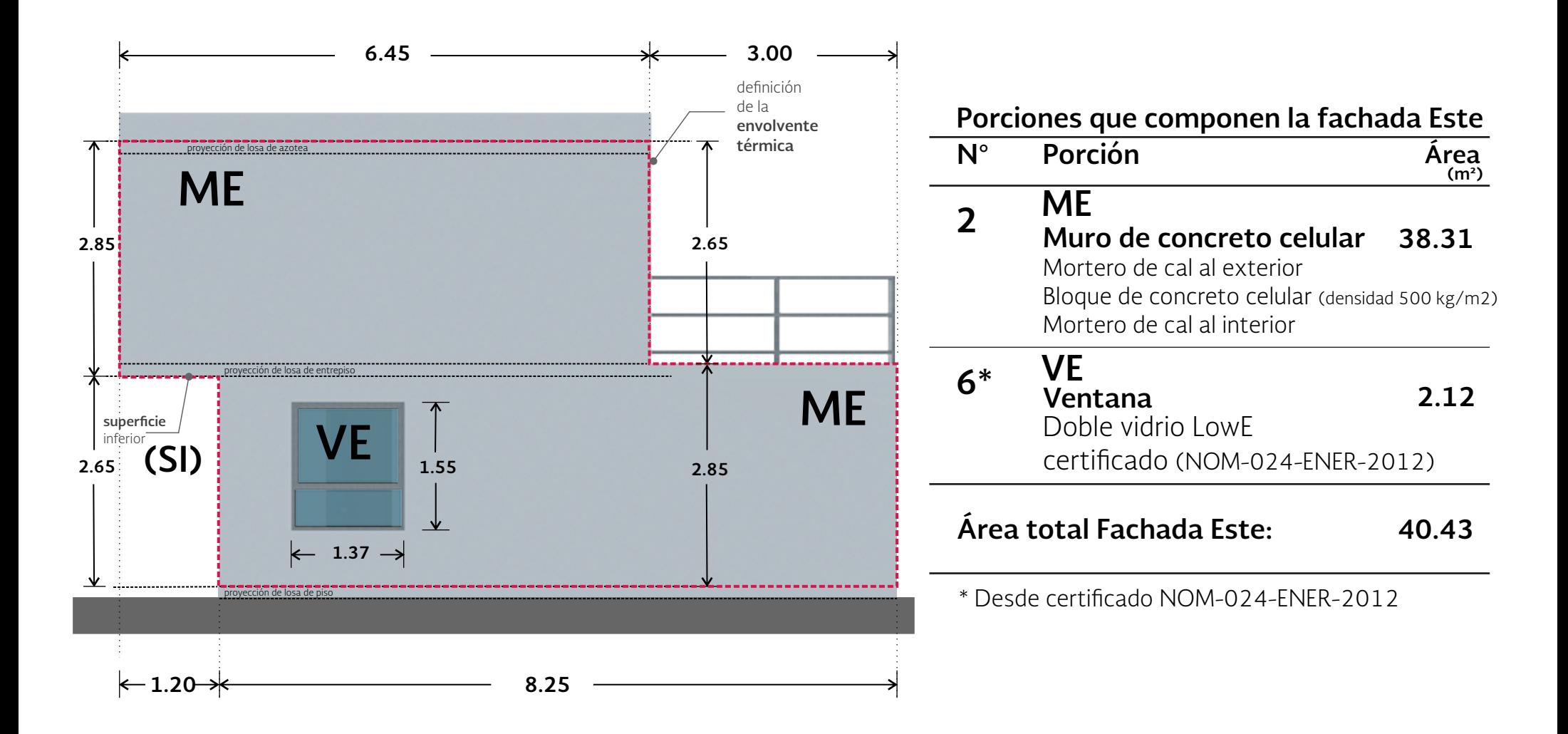

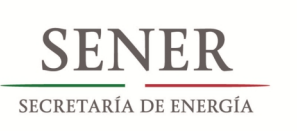

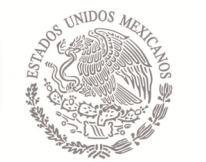

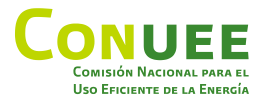

Fachada **Norte**

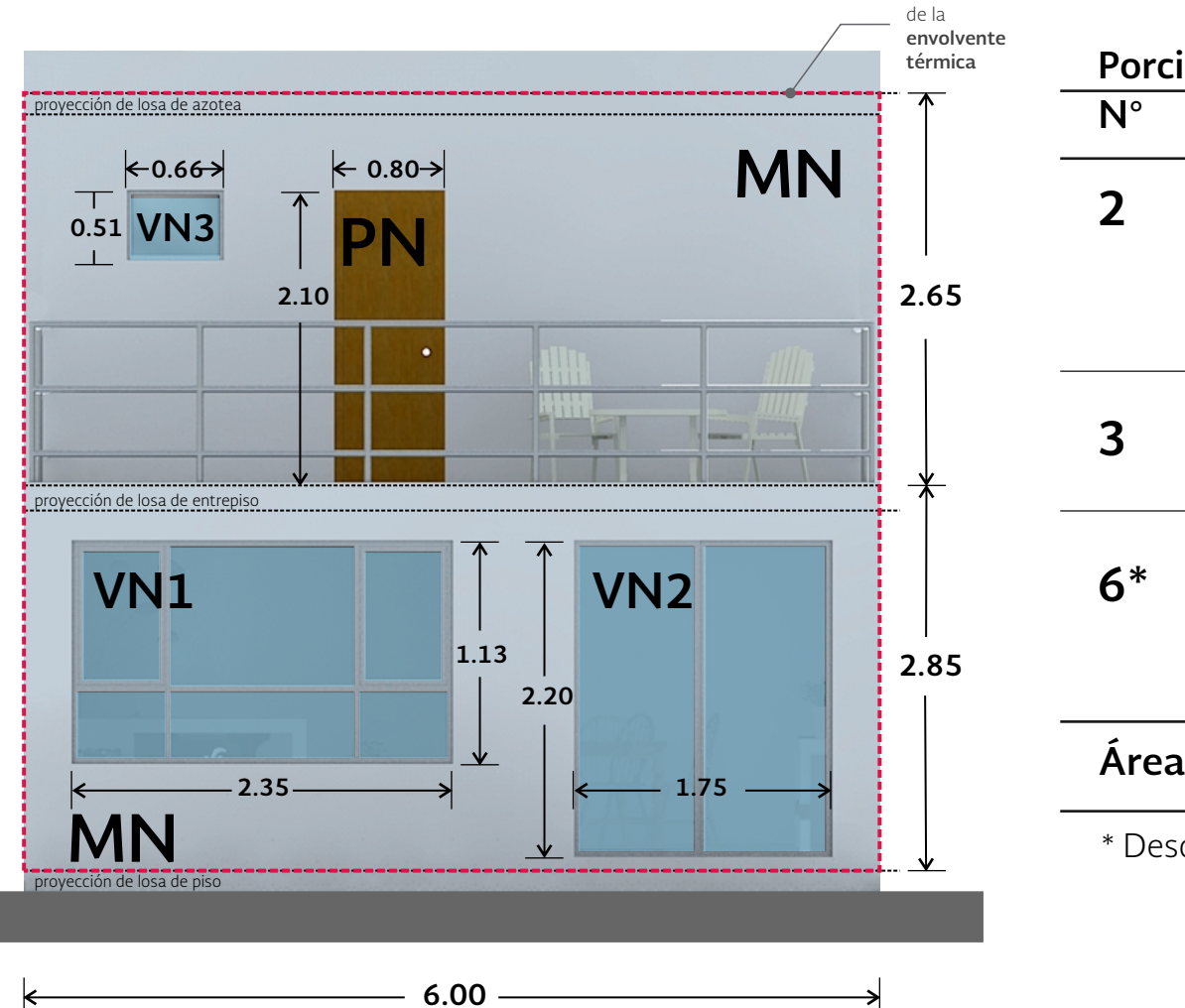

definición

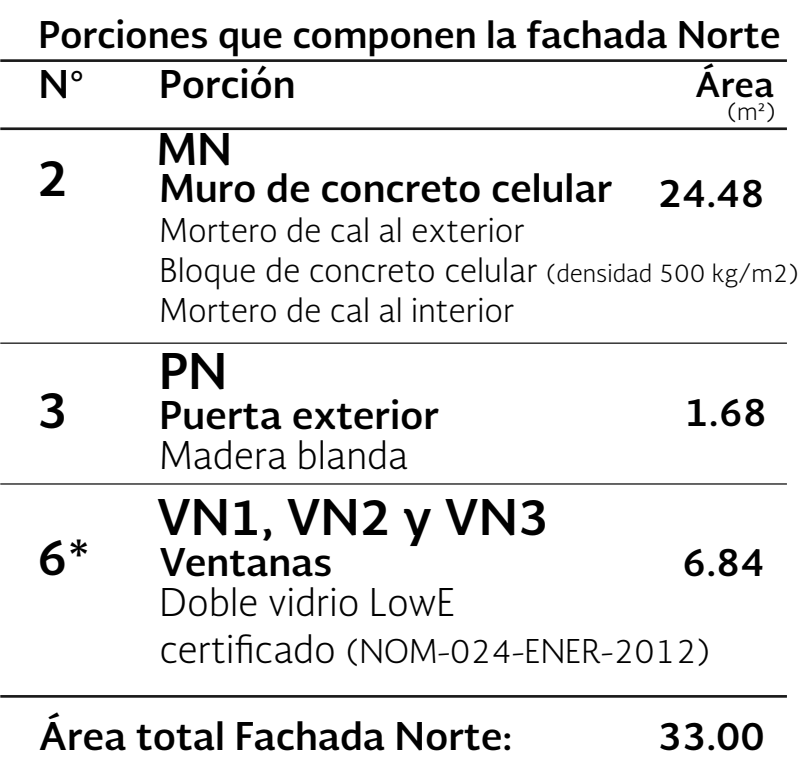

\* Desde certicado NOM-024-ENER-2012

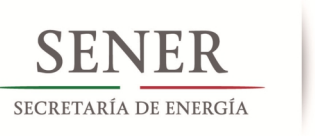

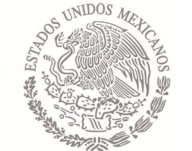

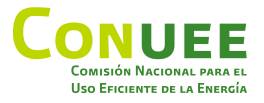

# Fachada **Oeste**

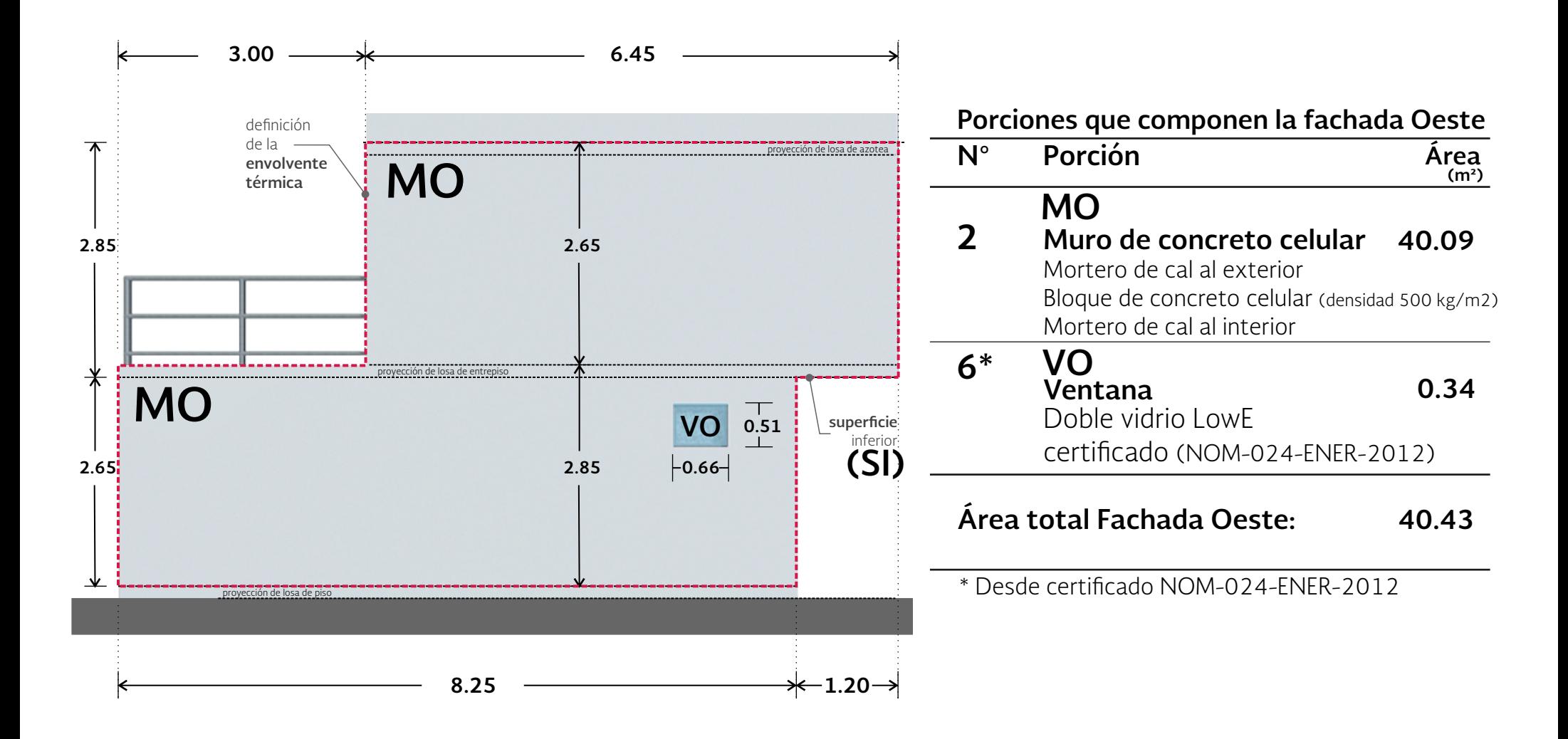

GUÍA RÁPIDA PARA EL CÁLCULO DE LA **NOM-020-ENER-2011 08**

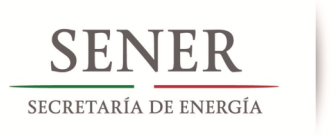

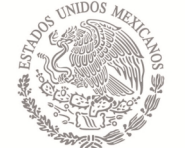

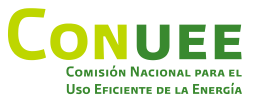

# **5 T2 T1** superficie inferior **(SI) T2 5 T1 6\* D1 4 SI Techo** y superficie inferior

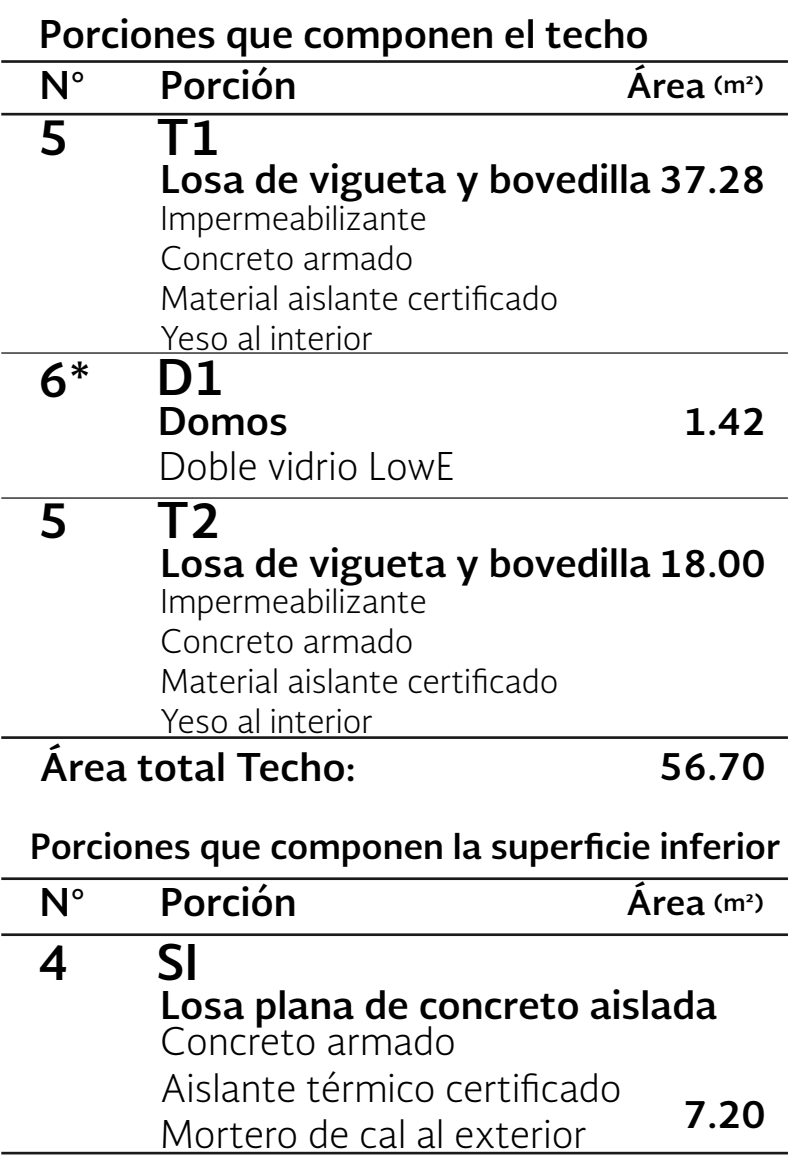

**7.20 Área total Superficie inferior:** 

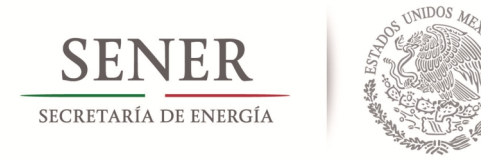

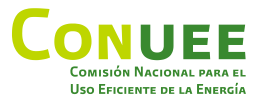

# **Porciones de la envolvente**

MS1 **Muro de concreto aparente** 1.

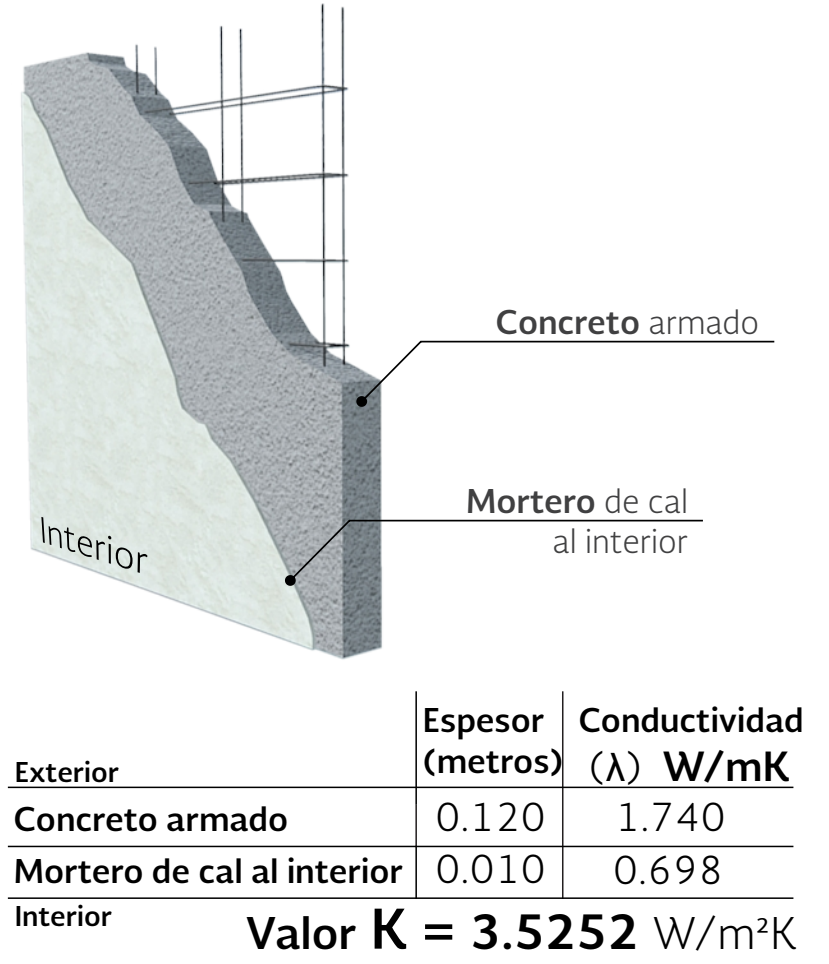

### **Muro de concreto celular** 2.MS2, ME, MN, MO **Mortero** de cal al exterior **Bloque** de concreto celular (densidad 500 kg / $m^2$ ) Interior **Mortero** de cal al interior **Conductividad Espesor**  (λ) **W/mK (metros) Exterior Mortero de cal al exterior** 0.010 0.872 **Bloque de concreto celular** 0.140 0.190 **Mortero de cal al interior** 0.010 0.698 **Interior Valor**  $K = 1.0384$  W/m<sup>2</sup>K

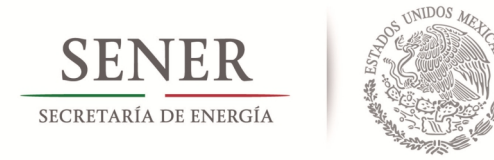

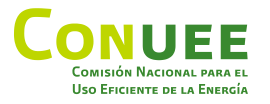

**Losa plana de concreto aislada**

# **Porciones de la envolvente**

PS, PN **Puerta exterior** 3. 4.

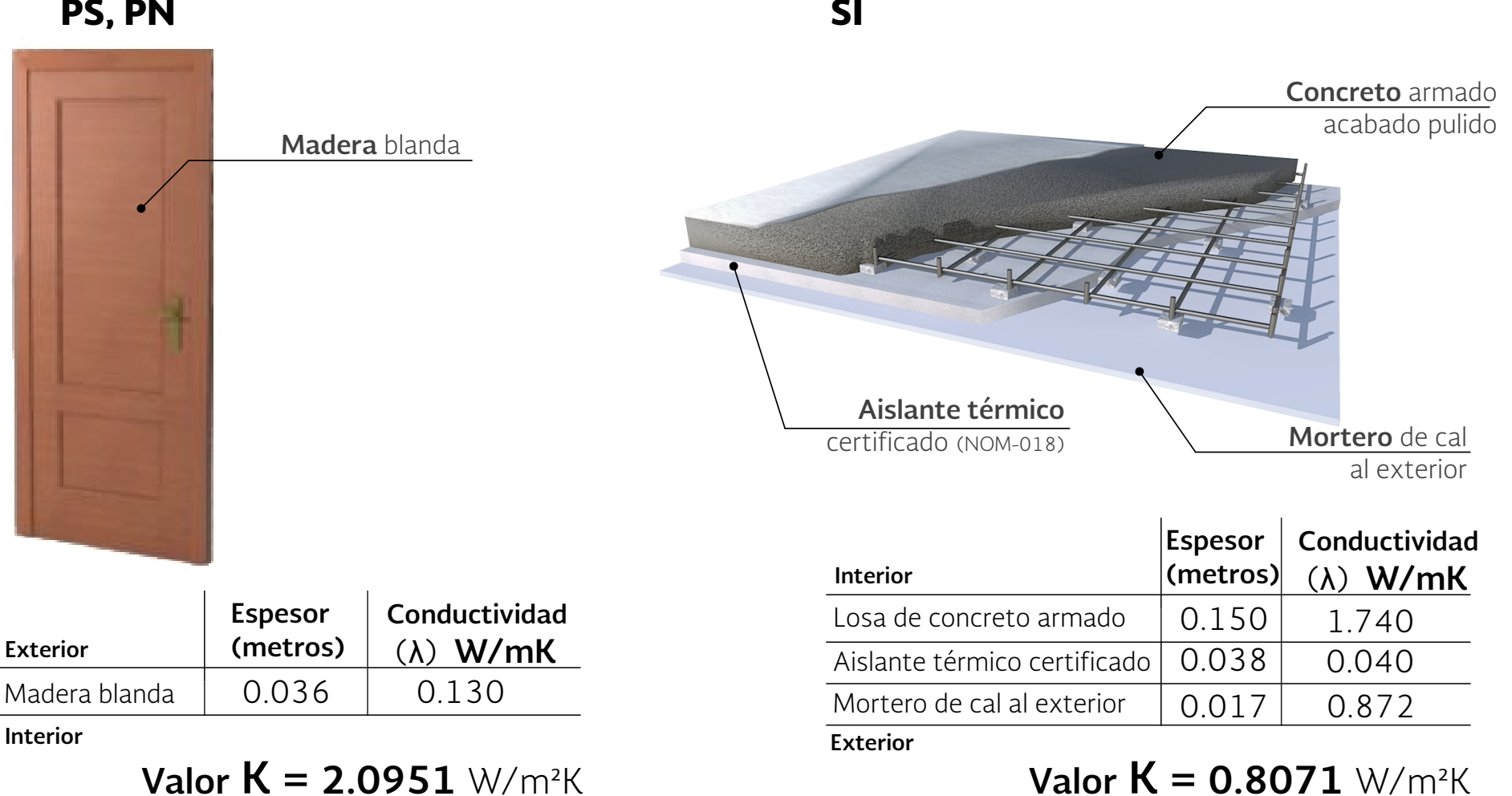

GUÍA RÁPIDA PARA EL CÁLCULO DE LA **NOM-020-ENER-2011 11**

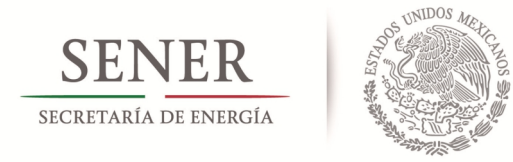

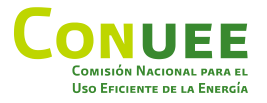

# **Porciones de la envolvente**

T1, T2 **Losa de vigueta y bovedilla** 5.

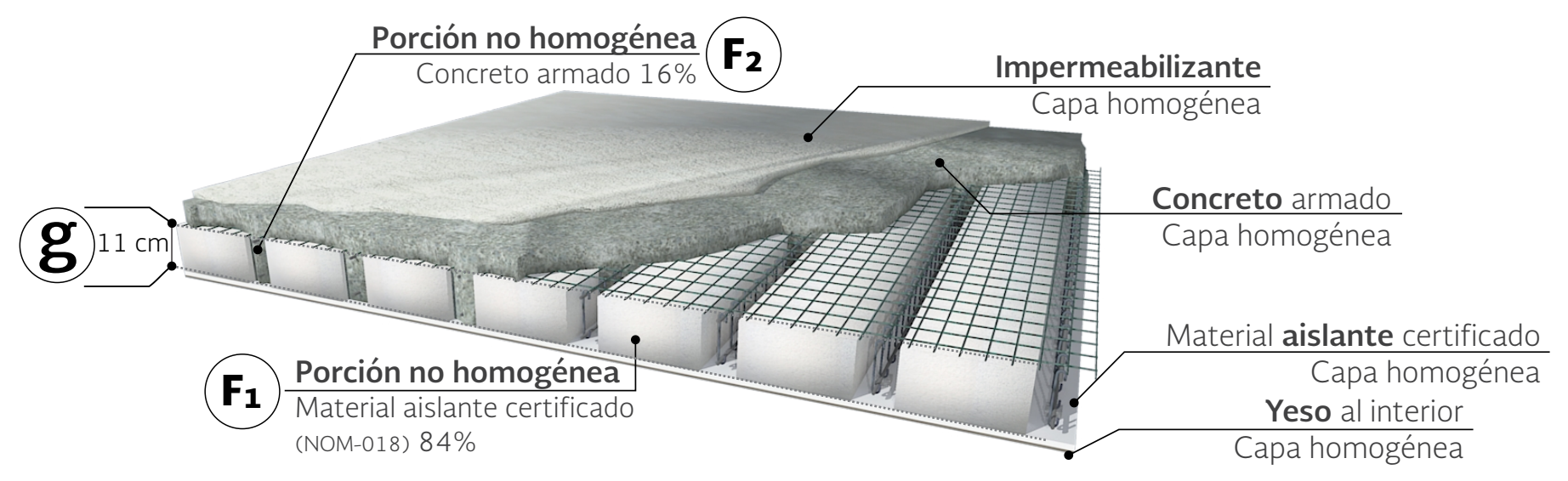

### Losa de vigueta y bovedilla. **Porción homogénea.**

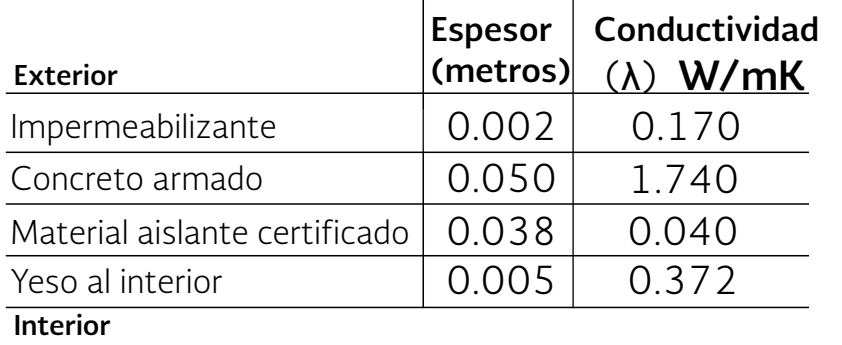

Losa de vigueta y bovedilla. **Porción no homogénea.**

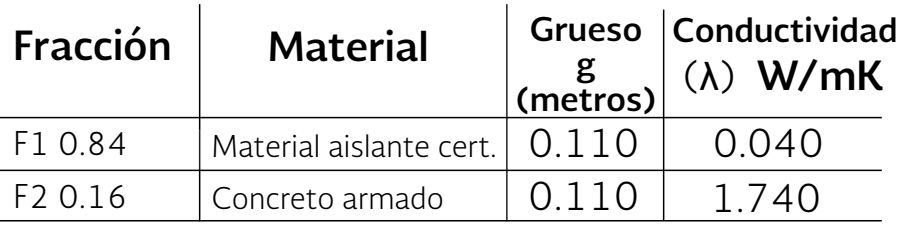

# **Valor**  $K = 0.3344$  W/m<sup>2</sup>K

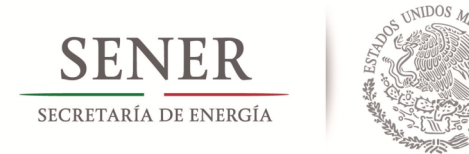

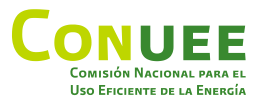

# **Tabla resumen** de porciones que forman la envolvente

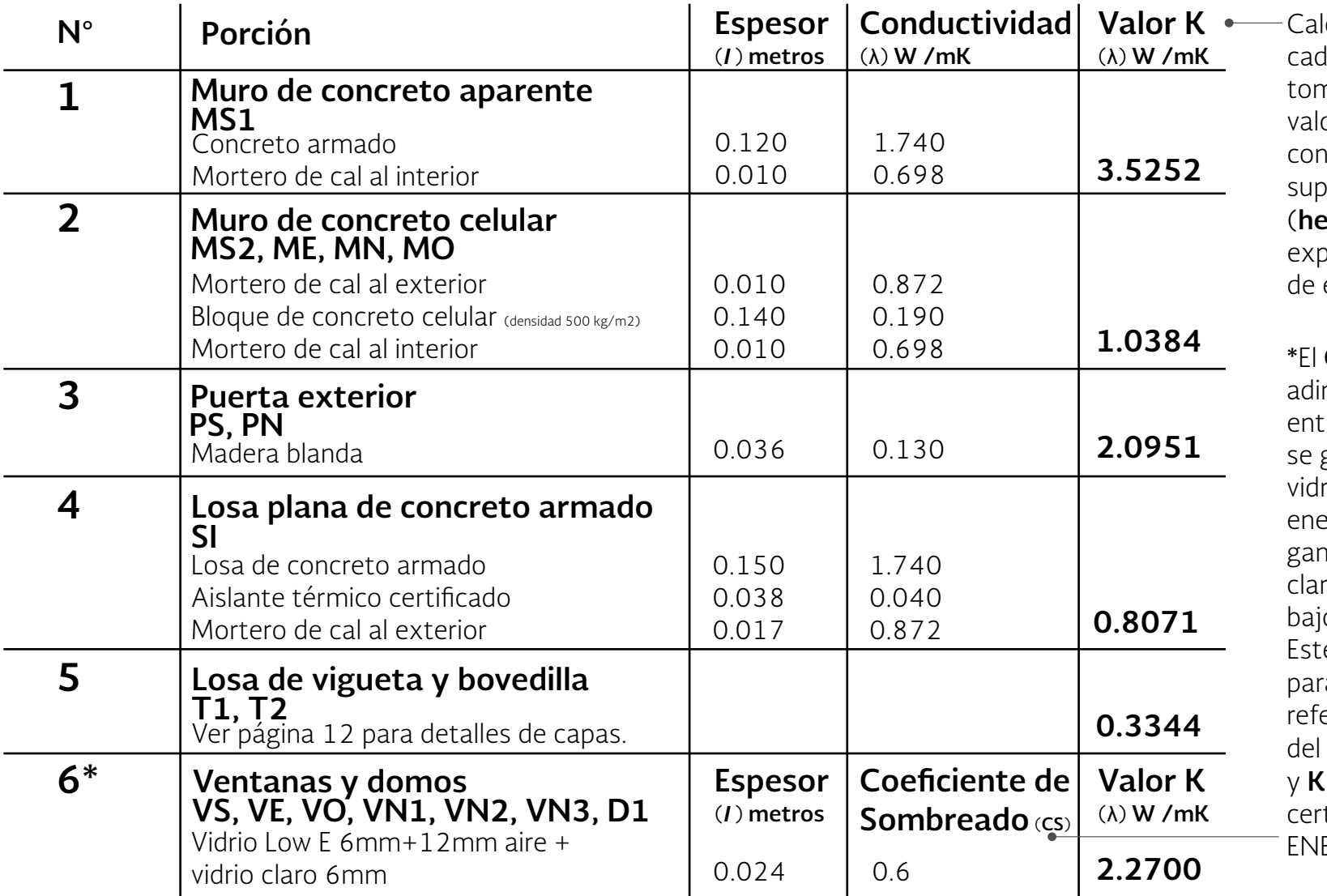

Calcular el **valor K** para la porción tomado en cuenta los ores de nductancia  $\epsilon$ erficial interior (**hi**) y (**he**) como se plica en la página 14 esta guía.

> **CS** es un valor mensional. Es la razón re la energía solar que gana a través de un rio específico, a la ergía solar que se ha a través de un vidrio o de 3 mm de espesor, o idénticas condiciones. e valor es siempre 1 ra el edificio de erencia. Para el cálculo edificio proyectado CS y **K** se obtiene desde el tificado NOM-024- $ER-2012.$

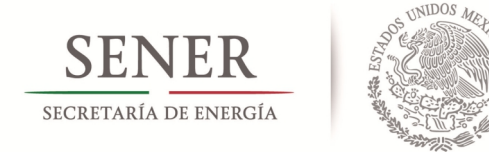

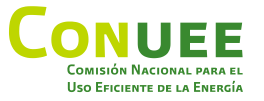

# **Coeficiente Global de transferencia de calor (K)**

Para determinar la cantidad de calor que pasa entre la superficie interior y exterior de un componente, por ejemplo, una pared, se calcula el coeficiente global de transferencia de calor o **valor K.**

El **valor K** se obtiene de la Tabla 1 del apéndice A de la Norma para el cálculo del edificio de referencia. Para el edificio proyectado, el **valor K** se tiene que calcular para cada componente de la envolvente de acuerdo a los materiales especificados en el proyecto arquitectónico.

Valores **K** más cercanos a cero indican que el material es mejor aislante térmico y, por lo tanto, deja pasar menor cantidad de calor de un lado a otro del componente.

Para calcular el **valor K** de las porciones homogéneas se utiliza la siguiente fórmula:

$$
K = \frac{1}{M}
$$
 (Eq. 1)

En donde:

**K** es el coeficiente global de transferencia de calor de una porción de la envolvente del edificio para uso habitacional, de superficie a superficie, en W/m²K.

**M** es el aislamiento térmico total de una porción de la envolvente del edificio, de superficie a superficie en m²K/W.

Para calcular el valor **M**, es necesario conocer el espesor ( *l* ) y la conductividad térmica $*(\lambda)$  de cada capa que forma la porción de la envolvente del edificio proyectado. La ecuación que se utiliza en la Norma para el cálculo de **M**<sup>es:</sup>

$$
M = \frac{1}{h_1} + \frac{1}{h_2} + \frac{I_1}{\lambda_1} + \frac{I_2}{\lambda_2} + \dots + \frac{I_n}{\lambda_n}
$$
 (Eq. 2)

En donde los valores de **h**i y **h**e son, respectivamente, valores de conductancia superficial interior y exterior. Estos valores están definidos en la Norma.

El valor de la conductancia superficial **exterior h**e, siempre es igual a: **h**e= **13 W/m²K**.

Los valores de la conductancia superficial **interior h**i varían dependiendo de la dirección del flujo de calor. Los valores de **h**i y **h**e se ilustran en la siguiente tabla:

### Conductancia superficial interior y exterior (W/m<sup>2</sup>K) **según NOM-020-ENER-2011.**

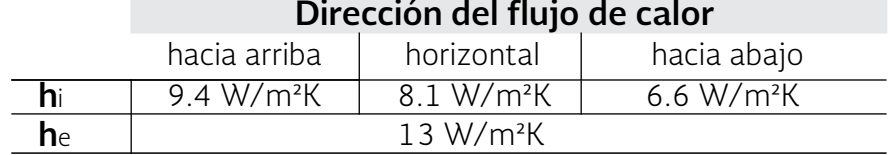

\* Los valores de conductividad térmica (λ) de materiales aislantes, se pueden consultar en el Anexo D de la **NOM-020**-ENER-2011.

Para otros materiales constructivos, los valores de (λ) se pueden consultar desde los certificados otorgados por el Organismo Nacional de Normalización y Certificación de la Construcción y Edificación (**ONNCCE**).

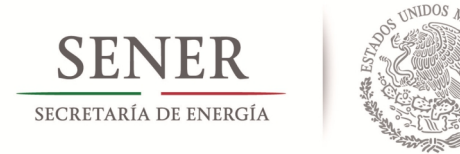

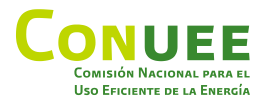

# **Ejemplo:** cálculo valor K para una porción homogénea

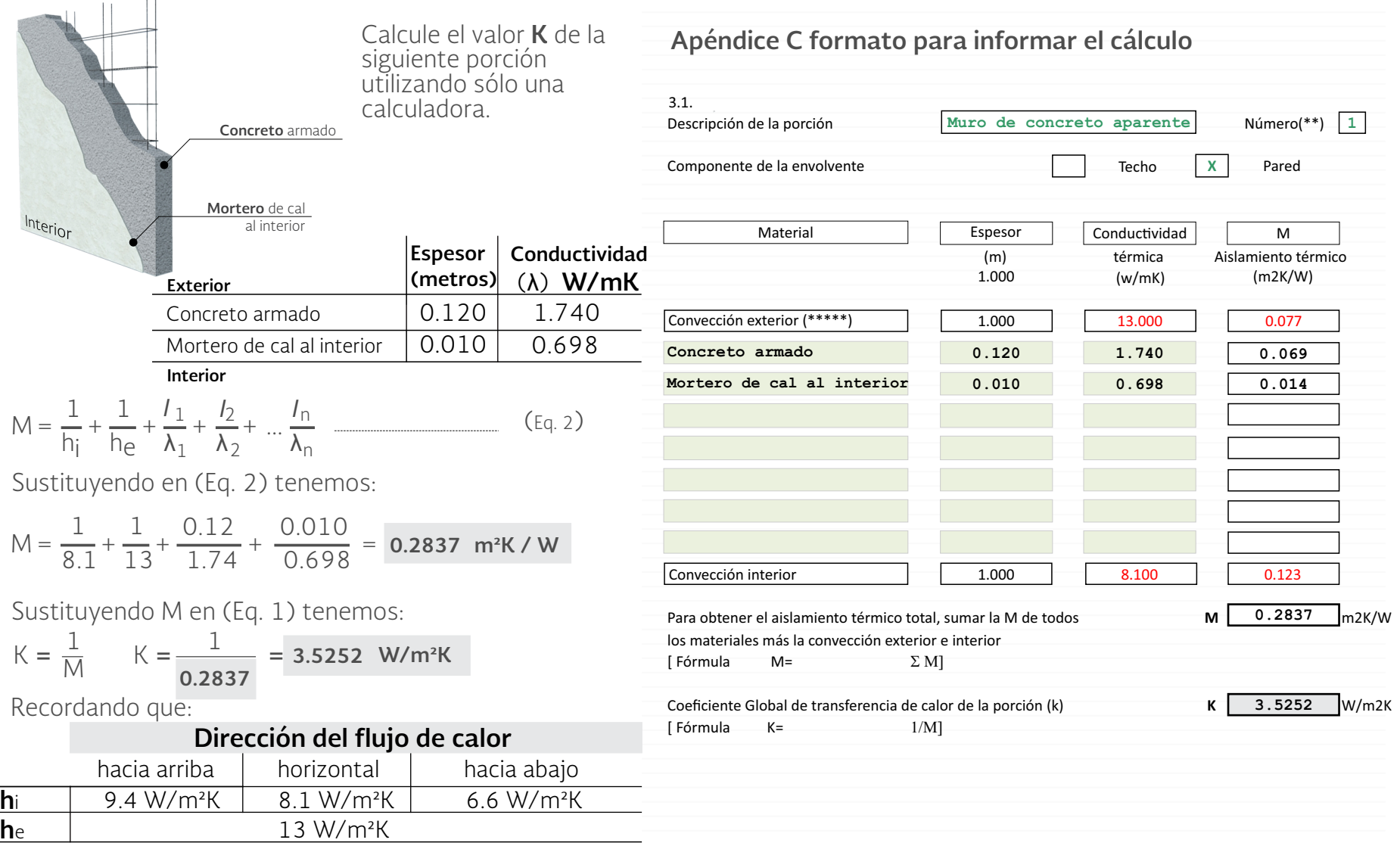

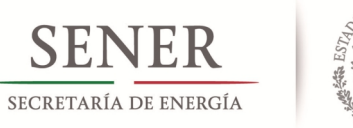

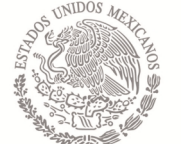

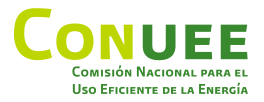

# Porciones **no homogéneas**

Las porciones no homogéneas son paredes, techos o superficies inferiores compuestas por diferentes materiales. Ejemplos de porciones no homogéneas son: techos de vigueta y bovedilla y paredes construidas por sistemas de bastidores + paneles y material interior. Véase apéndice B, inciso B.2 de la Norma

Las porciones no homogéneas se componen de capas homogéneas que recorren de manera continua todo el elemento constructivo.

La losa se compone también por fracciones no homogéneas, en este caso las viguetas y las bovedillas, que constituyen diferentes porcentajes del elemento constructivo.

Para calcular el porcentaje de cada fracción se puede tomar un corte de la porción por ej. de un metro, el cual equivale al 100% y, posteriormente, y el área de cada una de las fracciones.

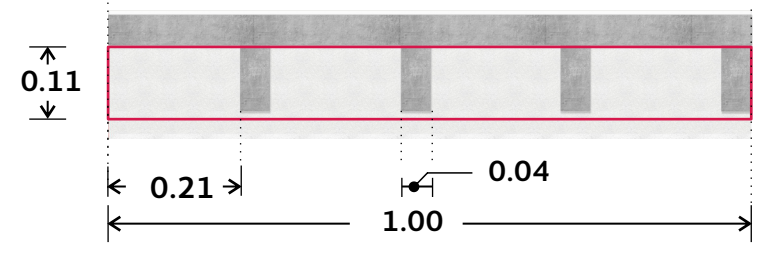

Área de la porción **no homogénea:** 0.11 X 1.00 = 0.11 = 100%

Área de **bovedilla:** 4 (0.11  $\times$  0.21) = 4  $\times$  0.0231= 0.0924 = 84%

Área de **vigueta:** 4 (0.11  $\times$  0.04) = 4  $\times$  0.0044= 0.0176 = 16%

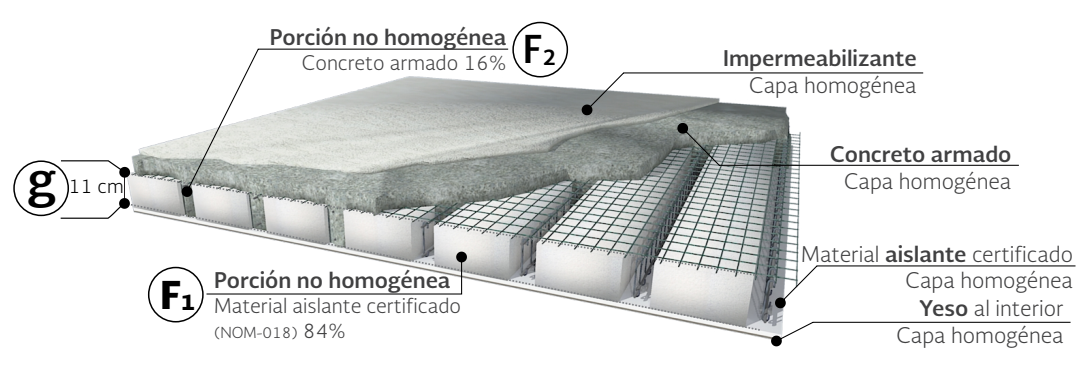

Fig. 1. Ejemplo de porción no homogénea. Losa de vigueta de concreto armado y bovedillas de material aislante certificado.

Con una regla de tres simple se pueden determinar los porcentajes de cada una de las fracciones. En el caso de la losa de vigueta y bovedilla de este ejemplo, las viguetas representen un 16% y las bovedillas un 84% del área total de la porción.

Para el cálculo del valor **K** de una porción no homogénea, primero se debe calcular un valor de **M** para la porción homogénea del componente llamado **Mparcial** y otro valor **M** para la porción no homogénea, utilizando las siguientes fórmulas:

$$
M = \frac{1}{\frac{F_1}{M_{\text{parcal}} + (g / \lambda_1)} + \frac{F_2}{M_{\text{parcal}} + (g / \lambda_2)} + \dots + \frac{F_n}{M_{\text{parcal}} + (g / \lambda_m)}}
$$
(Eq. 3)

En donde:

$$
M_{\text{parcial}} = \frac{1}{h_{\text{i}}} + \frac{1}{h_{\text{e}}} + \frac{I_1}{\lambda_1} + \frac{I_2}{\lambda} + \dots + \frac{I_n}{\lambda_n}
$$
 (Eq. 4)

Una vez encontrado el valor M, utilizando la (Eq. 3), se puede obtener el valor K para la porción no homogénea, utilizando la (Eq. 1):

 $K = \frac{1}{N}$ (Eq. 1) M

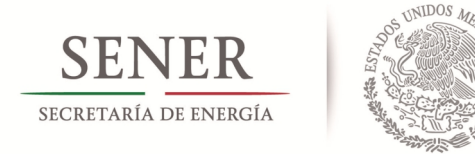

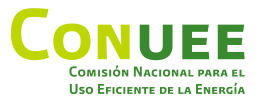

# **Ejemplo:** cálculo valor K para una porción **no homogénea**

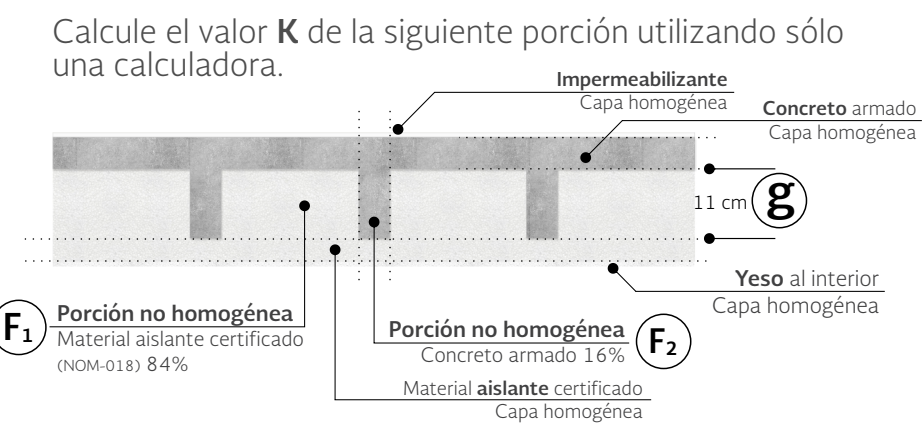

### Losa de vigueta y bovedilla. **Porción homogénea.**

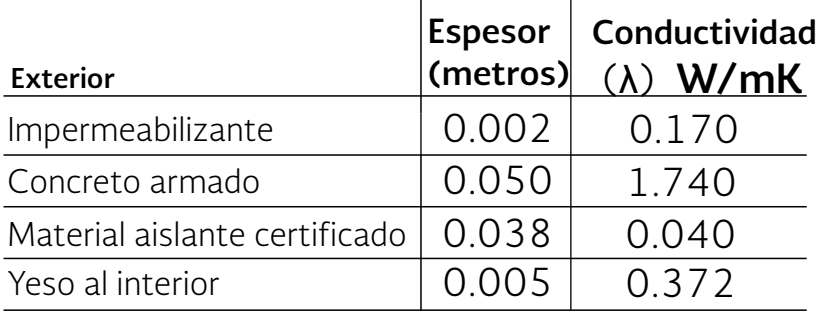

### **Interior**

### Losa de vigueta y bovedilla. **Porción no homogénea.**

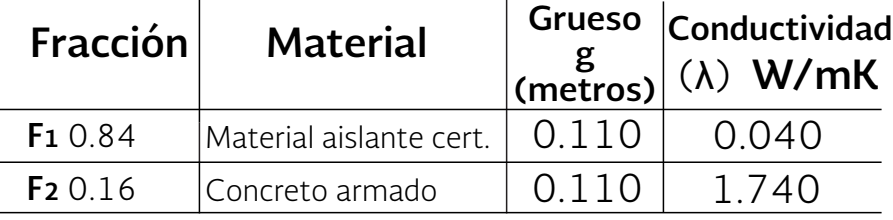

$$
M_{\text{parcial}} = \frac{1}{h_1} + \frac{1}{h_{\text{e}}} + \frac{I_1}{\lambda_1} + \frac{I_2}{\lambda} + \dots + \frac{I_n}{\lambda_n}
$$
 (Eq. 4)

Sustituyendo en (Eq. 4) tenemos:

$$
M_{\text{parcial}} = \frac{1}{6.6} + \frac{1}{13} + \frac{0.002}{0.170} + \frac{0.050}{1.740} + \frac{0.038}{0.040} + \frac{0.005}{0.372}
$$

$$
M_{\text{parcial}} = 1.232 \, m^2K / W
$$

$$
M = \frac{1}{\frac{F_1}{M_{\text{parcial}} + (g \Lambda_1)} + \frac{F_2}{M_{\text{parcial}} + (g \Lambda_2)} + \dots + \frac{F_n}{M_{\text{parcial}} + (g \Lambda_n)}} \qquad (Eq. 3)
$$

Sustituyendo **M**parcial en (Eq. 3) tenemos:

$$
M = \frac{(0.84)}{1.232 + (0.11 / 0.040)} + \frac{(0.16)}{1.232 + (0.11 / 1.740)}
$$

$$
M = 2.99 \quad m^2K / W
$$

Sustituyendo **M** en (Eq. 1) tenemos:

$$
K = \frac{1}{M}
$$
  $K = \frac{1}{2.99} = 0.3344 \text{ W/m}^2\text{K}$ 

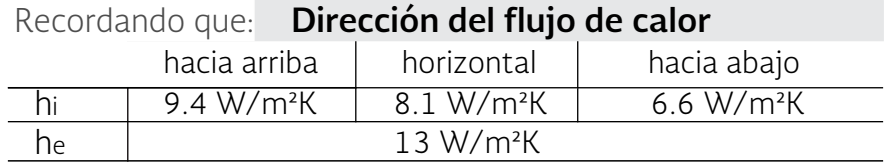

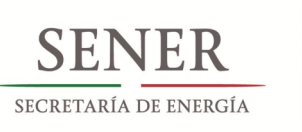

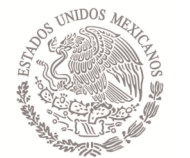

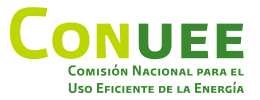

# **Ejemplo:** cálculo de **valor K.** Porción **no homogénea T1, T2**

### **Apéndice C formato para informar el cálculo**

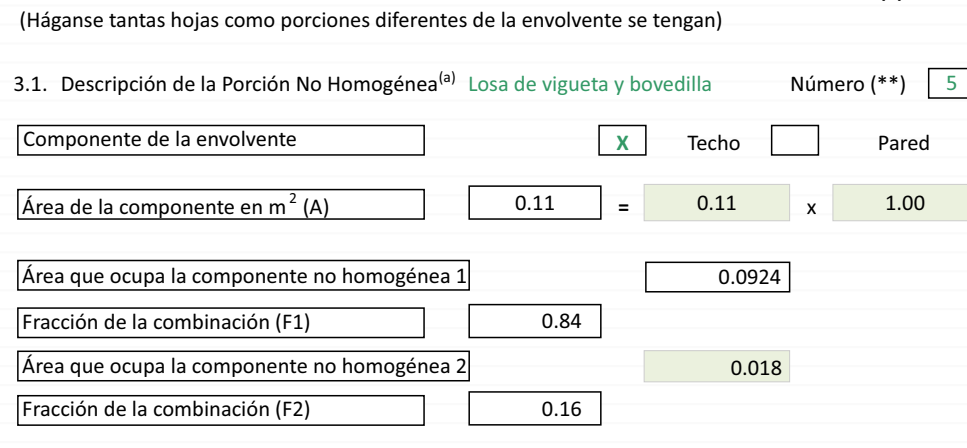

**3. Cálculo del Coeficiente Global de Transferencia de Calor de las Porciones de la Envolvente (\*)**

#### 3.2. Aislamiento térmico parcial

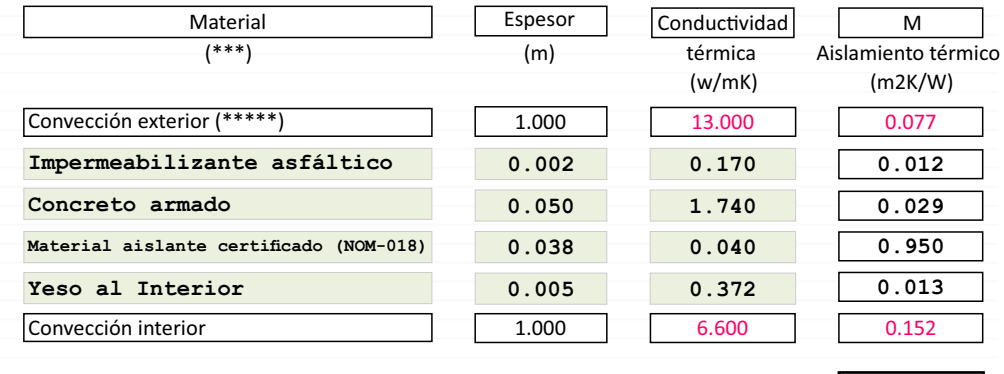

### Para obtener el aislamiento térmico total, sumar la M de **Marcial 1.232**

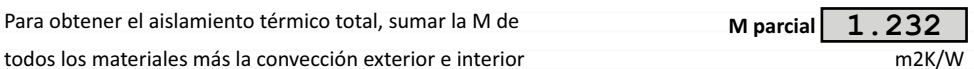

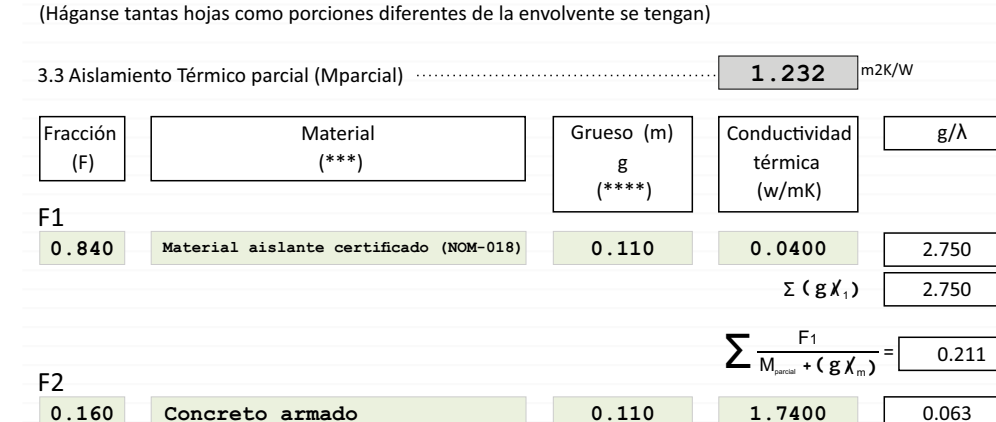

**3. Cálculo del Coeficiente Global de Transferencia de Calor de las Porciones de la Envolvente (\*)**

$$
\begin{array}{c|c|c|c|c|c|c|c|c} \hline \text{ 0.160} & \text{Concrete armado} & \text{ 0.110} & \text{1.7400} & \text{0.063} \\ \hline \end{array}
$$

$$
\sum_{i=1, j=1}^{n, m} \frac{F_i}{\sum_{\text{parent}} F_i \cdot (g \chi_m)}
$$

$$
M = \frac{1}{\frac{F_1}{M_{\text{pseudit}}} + (g\chi_1^{'})^{\frac{1}{2}} M_{\text{pucial}} + (g\chi_2^{'})^{\frac{1}{2}} \cdots M_{\text{pucial}} + (g\chi_m^{'})} \qquad M = \boxed{2.9902}
$$

$$
M_{\text{partial}} = \frac{1}{h_1} + \frac{1}{h_\theta} + \frac{1}{\lambda_1} + \frac{1}{\lambda} + \dots + \frac{1}{\lambda_n}
$$

**Coeficiente global de transferencia de calor de la porción (K)** 

**[ Fórmula K =** 1/M] **0.3344**

0.334

 $\sum \frac{F_2}{M_{\text{parent}}}$ M **<sup>+</sup> ( g /** parcialλ<sup>m</sup> **)**

Σ **( g /** λ<sup>2</sup> **)**

**0.110**

Para la convección exterior e interior se utilizan los valores de L1, calculados de acuerdo al apéndice "B"

(a) Veáse apéndice B inciso B.2 de la Norma

(b) El número de fracciones depende del número de materiales que se quieren colocar en la superficie exterior e interior

**[ Fórmula Mparcial =** $\Sigma M$  ]

0.063

=

0.123

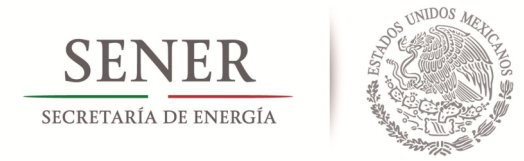

**Edificio de referencia.** 

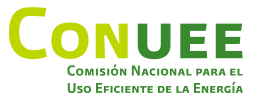

# Cálculo de ganancias de calor por **conducción. Ejemplo** Fachada Sur.

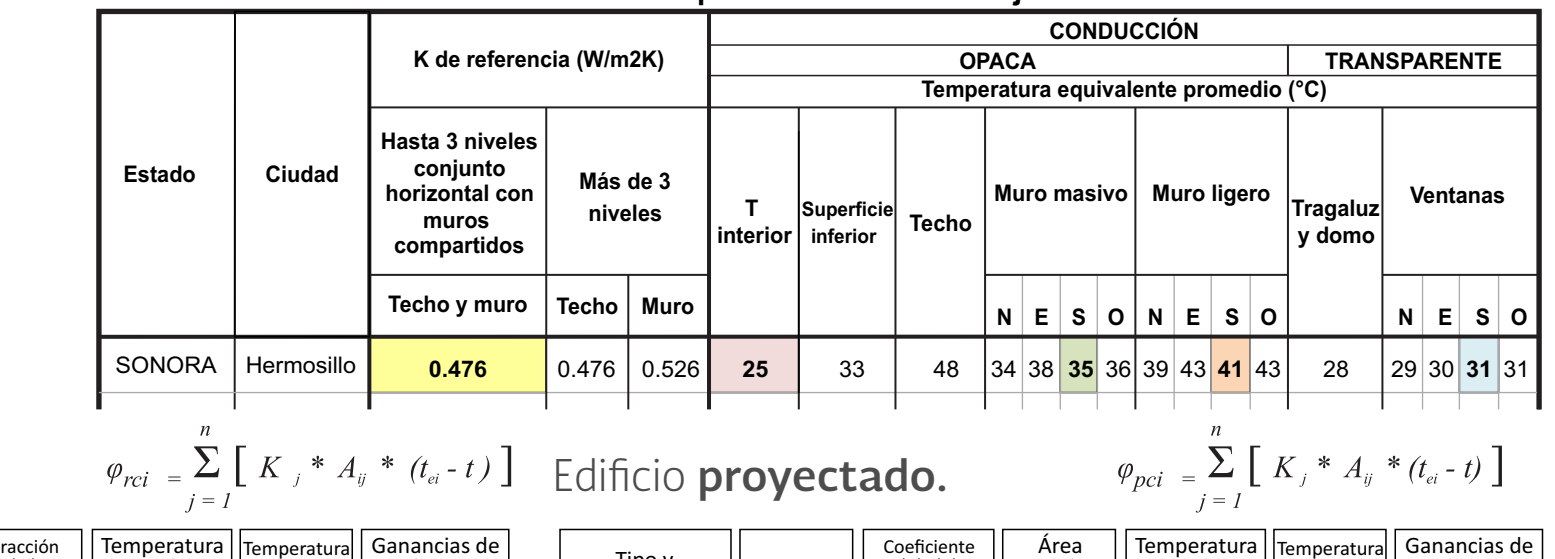

### **Extracto de Tabla 1. Valores para el Cálculo del Flujo de Calor a Través de la Envolvente**

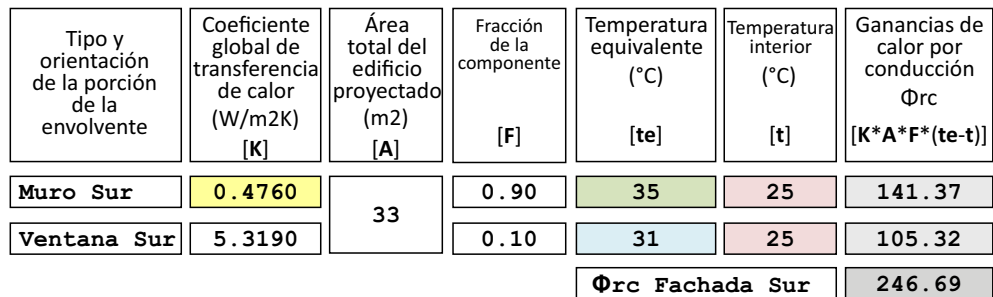

Coeficiente global de transferencia de calor. Valor calculado<br>(W/m2K) (W/m2K) [**te**] [**t**] [**K**\***A**\*(**te**-**t**)] [**K**] (m2) [**A**] **MS1 MuroSur1 1 3.5252 35 25 482.95 PS Pta. Sur 3 2.0951 41 25 73.75** Tipo y orientación de la porción de la envolvente del edificio proyectado Número de la porción equivalente  $(^{\circ}C)$ calor por conducción Temperatura interior  $(^{\circ}C)$ Φpc **Φpc Fachada Sur 756.84 13.70 2.20 2 1.3084 35 25 105.14 2.2700 31 25 95.00 10.13 6.98 MS2 MuroSur2 VS Vent.Sur \*6**

Se calcula igual para todas las fachadas, techo y superficie inferior. La suma de Φrc de todas las porciones da como resultado la ganancia de calor por conducción total del edificio de referencia:

**Φrc Edif. Referencia 1751.23**

Se calcula igual para todas las fachadas, techo y superficie inferior. La suma de Φpc de todas las porciones da como resultado la ganancia de calor por conducción total del edificio proyectado:

#### **Φpc Edif. Proyectado 2592.47**

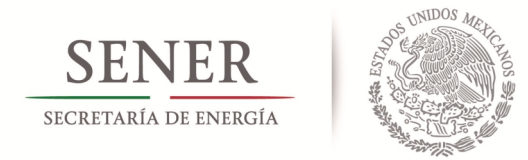

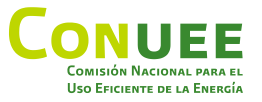

# Cálculo de ganancias de calor por **radiación. Ejemplo** Fachada Sur.

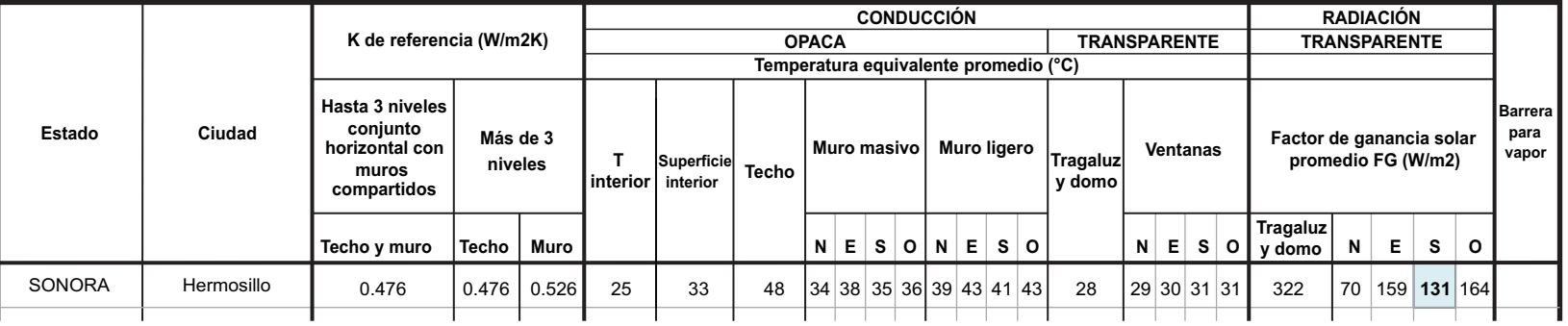

#### **Extracto de Tabla 1. Valores para el Cálculo del Flujo de Calor a Través de la Envolvente**

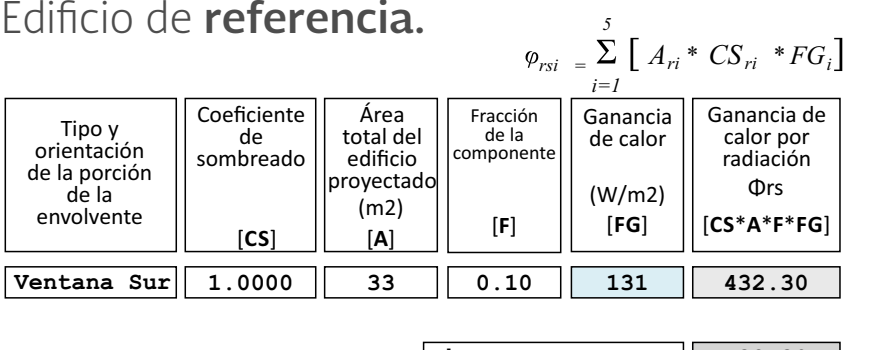

 $|\Phi$ *rs Fachada Sur*  $||$  432.30

Se calcula igual para todas las porciones transparentes de las demás fachadas y el techo.

La suma de Φrs de todas las porciones da como resultado la ganancia de calor por radiación total del edificio de referencia:

**Φrs Edif. Referencia 1982.59**

# Edificio **proyectado.**

 $\varphi_{psi} = \sum_{i=1}^{n} [A_{ij} * CS_{i} * FG_{i} * SE_{ij}]$ 

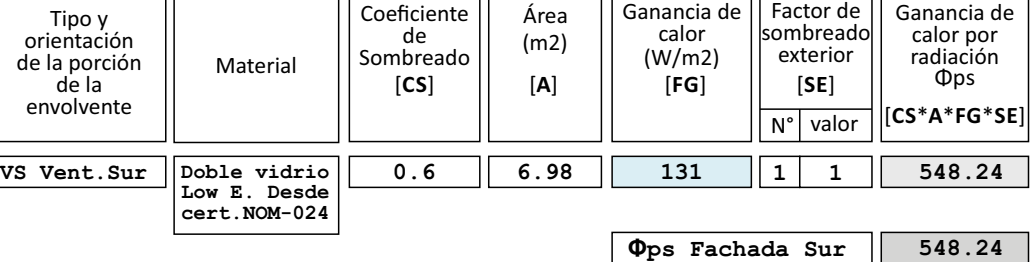

Se calcula igual para todas las porciones transparentes de las demás fachadas y el techo.

La suma de Φps de todas las porciones da como resultado la ganancia de calor por radiación total del edificio provectado:

**Φps Edif. Proyectado 1343.95**

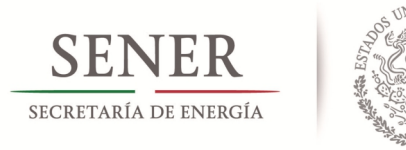

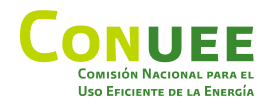

# **Resumen del cálculo y etiqueta**

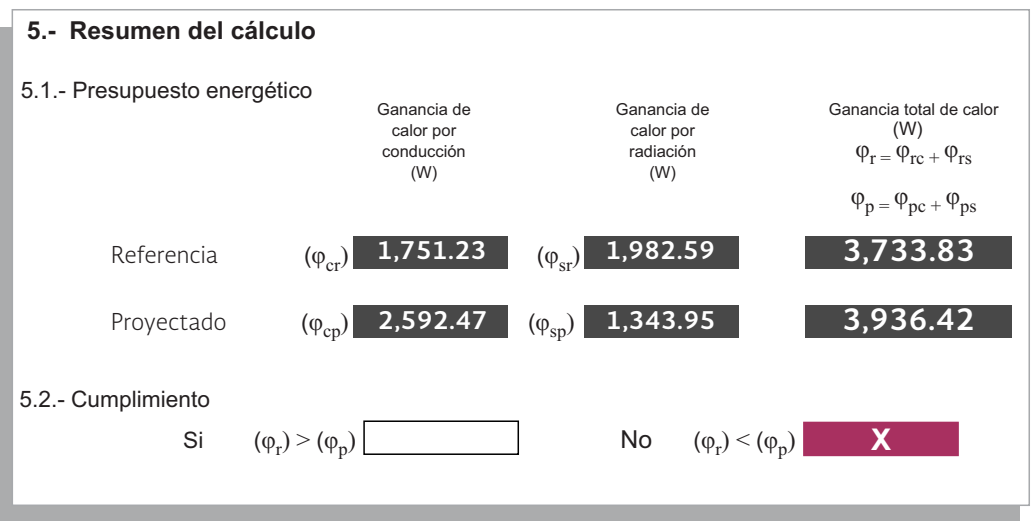

Se puede observar que el ejercicio calculado no cumple con la norma, ya que la ganancia de calor del edificio proyectado es mayor que la ganancia del edificio de referencia.

A continuación, se propondrán mejoras en el diseño de la vivienda para cumplir con la norma. En este caso, se propondrá utilizar un dispositivo de sombra en la ventana Sur.

Se construirá una bocina alrededor de la ventana de 0.7 metros de profundidad, como se ilustra en las siguientes imágenes.

Esta modificación únicamente influirá en el resultado de las ganancias de calor por radiación, por lo que sólo se revisarán las secciones en donde existan cambios.

Anexo a esta guía encontrará los formatos para informar el cálculo (Apéndice C de la Norma) del ejercicio original y el ejercicio mejorado.

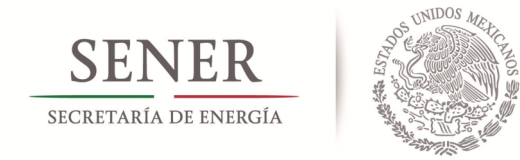

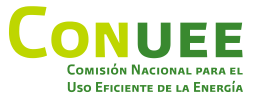

# **Tipos de sombreado** que considera la Norma.

**Volado** con extensión lateral **más allá** de los **límites** de la **ventana.** Utilizar **Tabla 2** de la NOM-020 para calcular el factor de corrección de Sombreado Exterior **(SE).**

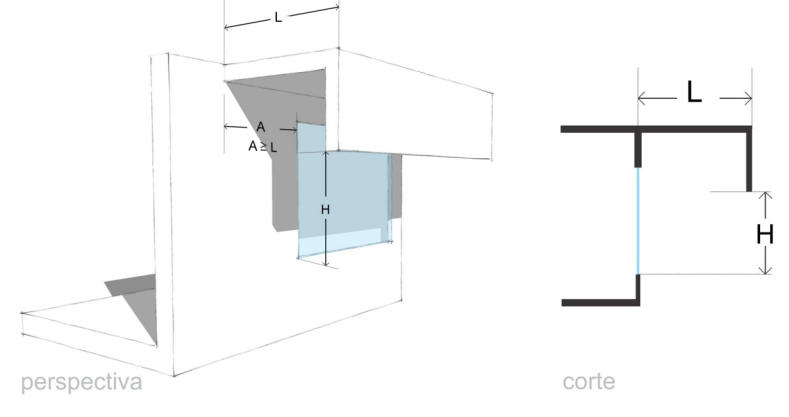

### **Ventana remetida.**

Utilizar **Tabla 4** de la NOM-020 para calcular el factor de corrección de Sombreado Exterior **(SE).**

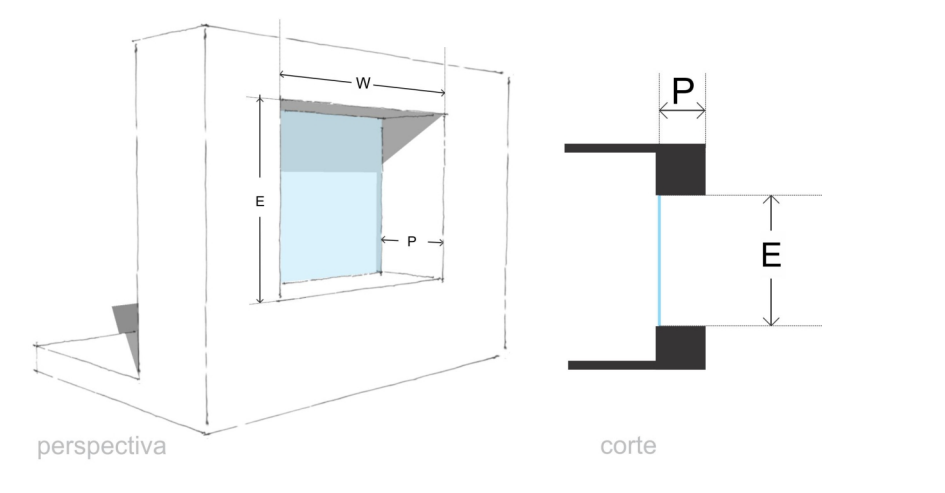

**Volado** con extensión lateral **hasta** los **límites** de la **ventana.** Utilizar **Tabla 3** de la NOM-020 para calcular el factor de corrección de Sombreado Exterior **(SE).**

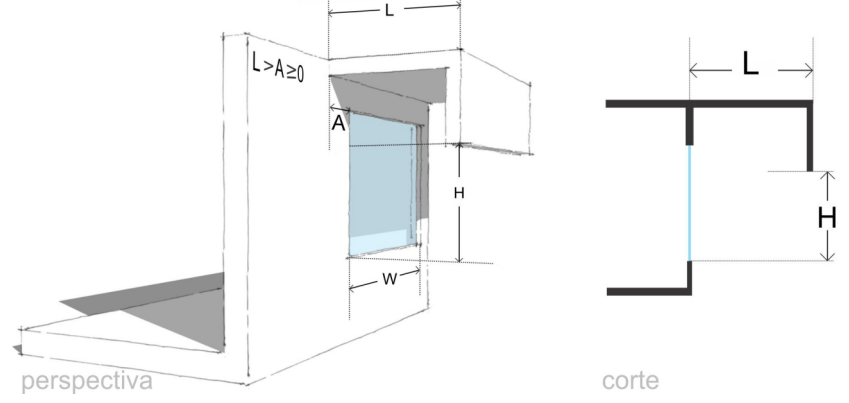

### **Ventana con partesoles.**

Utilizar **Tabla 5** de la NOM-020 para calcular el factor de corrección de Sombreado Exterior **(SE).**

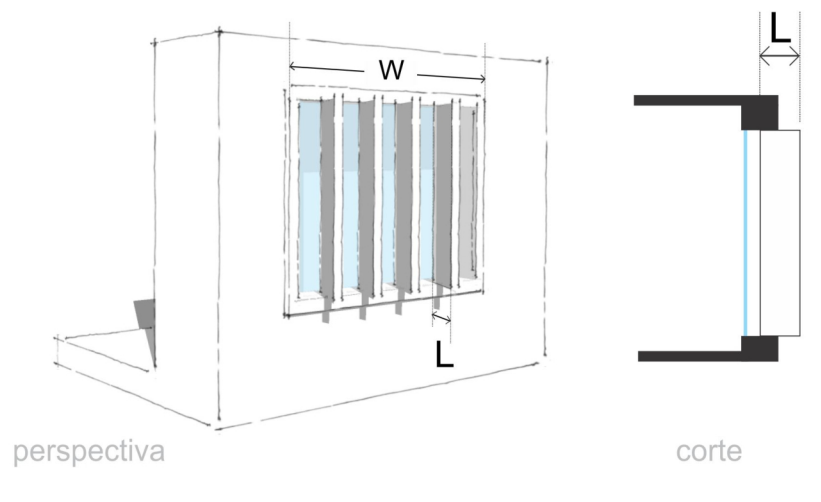

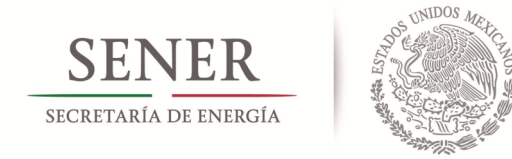

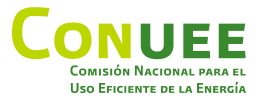

# Cálculo del factor de **corrección por sombreado SE.**

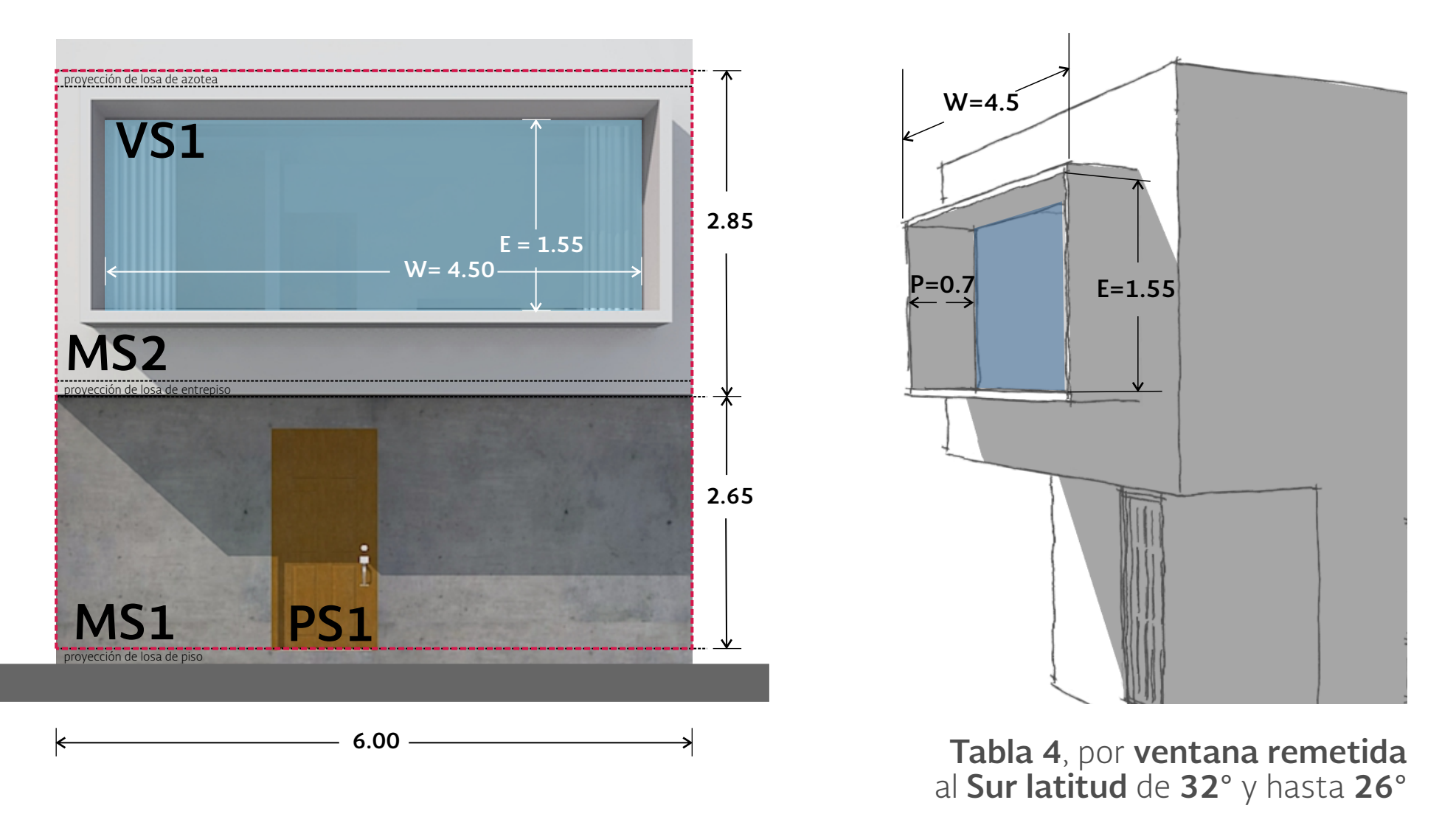

GUÍA RÁPIDA PARA EL CÁLCULO DE LA **NOM-020-ENER-2011 23**

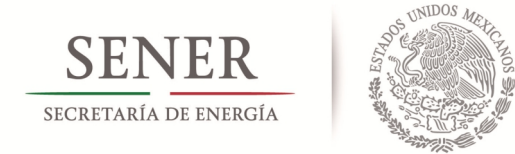

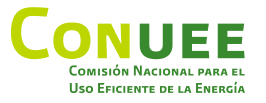

# **Cálculo de ganancias de calor por radiación - mejorado.**

Cuando los valores de **W**/**E** y de **P**/**E** no se encuentran en la Tabla 4 para la orientación y latitud de la ventana en estudio, se debe realizar un procedimiento de interpolación para encontrar los valores que se requieren para calcular **SE.** Este procedimiento se describe en el apartado A.2.5 de la Norma.

Para el ejemplo de mejora que se propone, los valores de W/E y P/E son 2.903 y 0.452, respectivamente y no se encuentran directamente en la Tabla 4: ventana remetida con orientación Sur con latitud de 32° y hasta 28°; por lo que se debe realizar el siguiente procedimiento de interpolación:

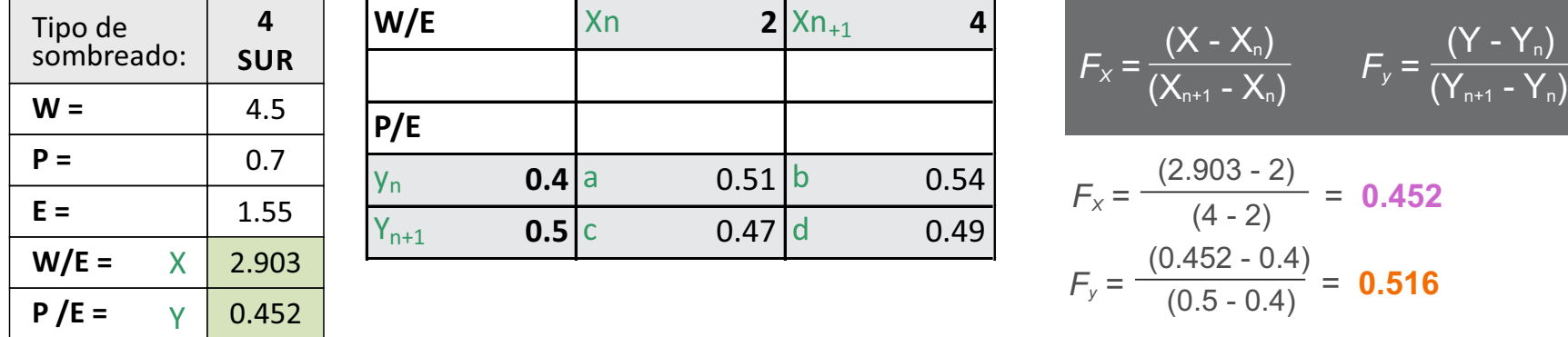

$$
SE = Fx * Fy (d-c-b+a) + Fx (b-a) + Fy (c-a) + a
$$

Sustituyendo los valores de **Fx** y **Fy**, y los valores indicados con **a**, **b**, **c** y **d**, tenemos:

**SE = 0.452** \* **0.516** (0.49-0.47-0.54+0.51) + **0.452** (0.54-0.51) + **0.516** (0.47-0.51) + 0.51

**SE =** 0.233 (-0.01) + **0.452** (0.03) + **0.516** (-0.04) + 0.51

 $SE = -0.002 + 0.013 - 0.020 + 0.51$ 

**SE = 0.501**

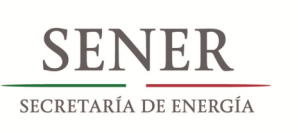

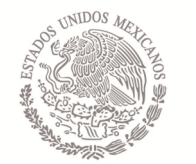

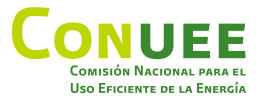

# Cálculo de ganancias de calor por **radiación - mejorado.**

### Edificio **proyectado** - con ventana remetida.

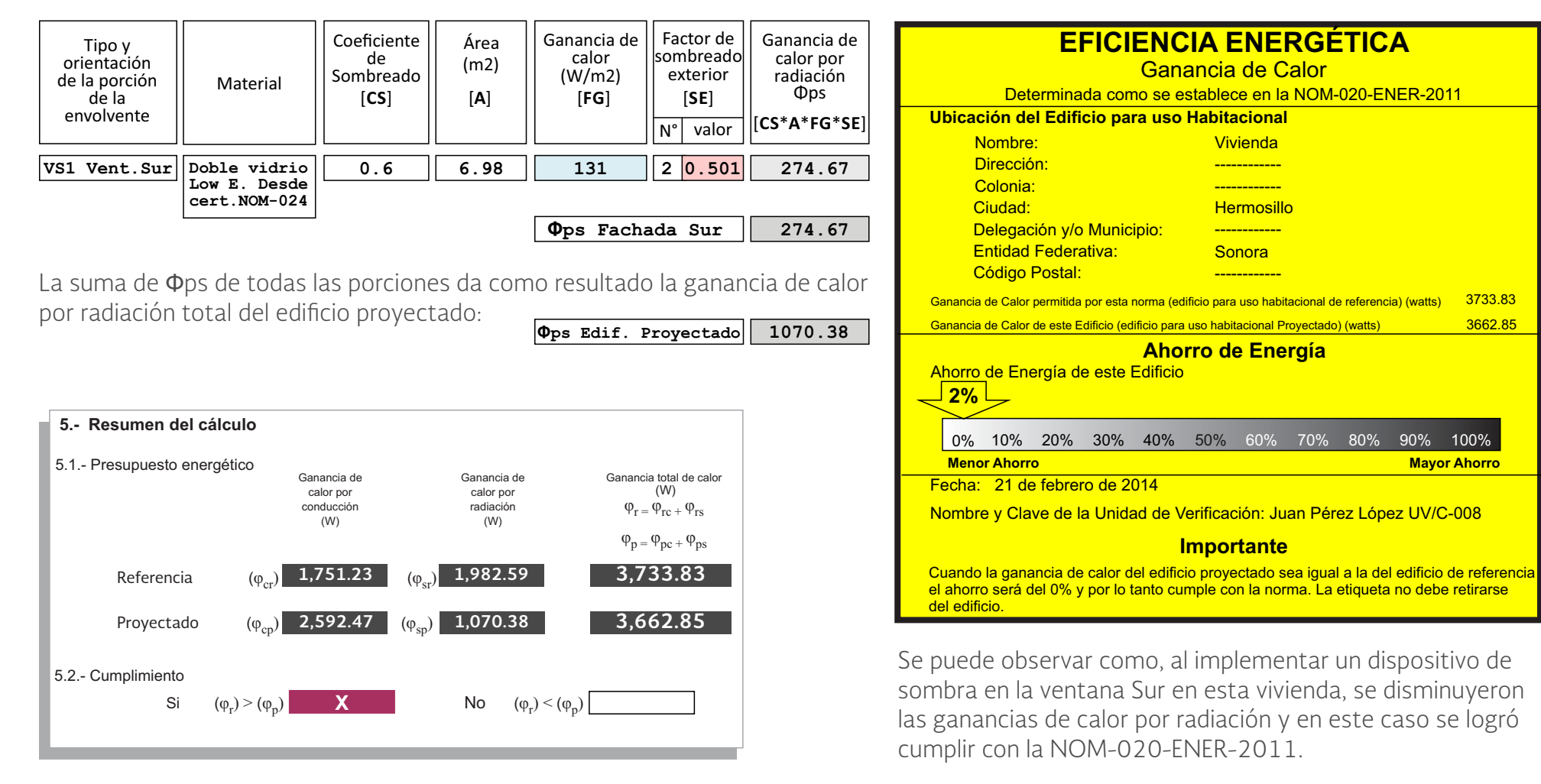

# GUÍA RÁPIDA PARA EL CÁLCULO DE LA **NOM-020-ENER-2011**

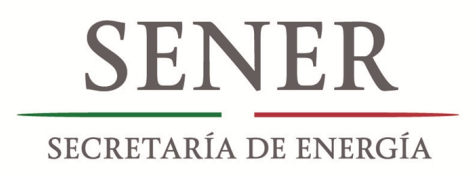

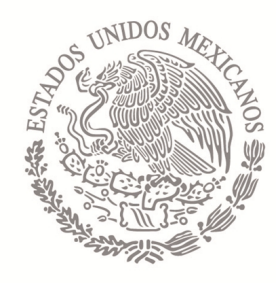

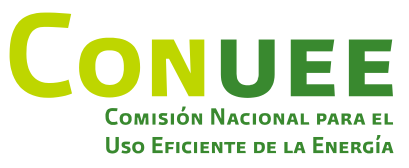

Con el apoyo de Programa de Energía Sustentable en México, SENER - GIZ Componente Edificación

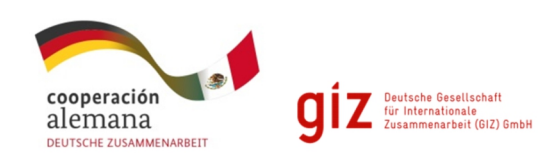